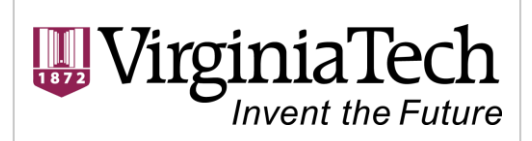

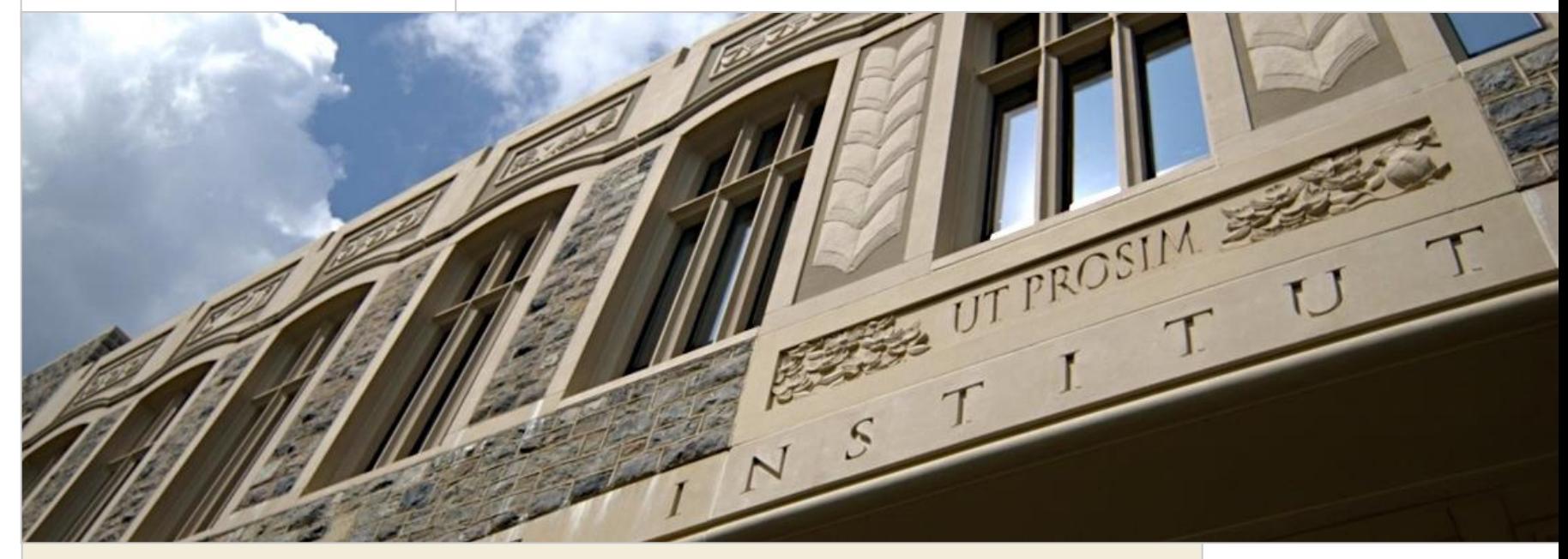

### **Master Class:**

#### **Web3D**

World Bank Land and Poverty Conference 2015 Nicholas F. Polys, Ph.D.

#### **cs.vt.edu**

#### • About me

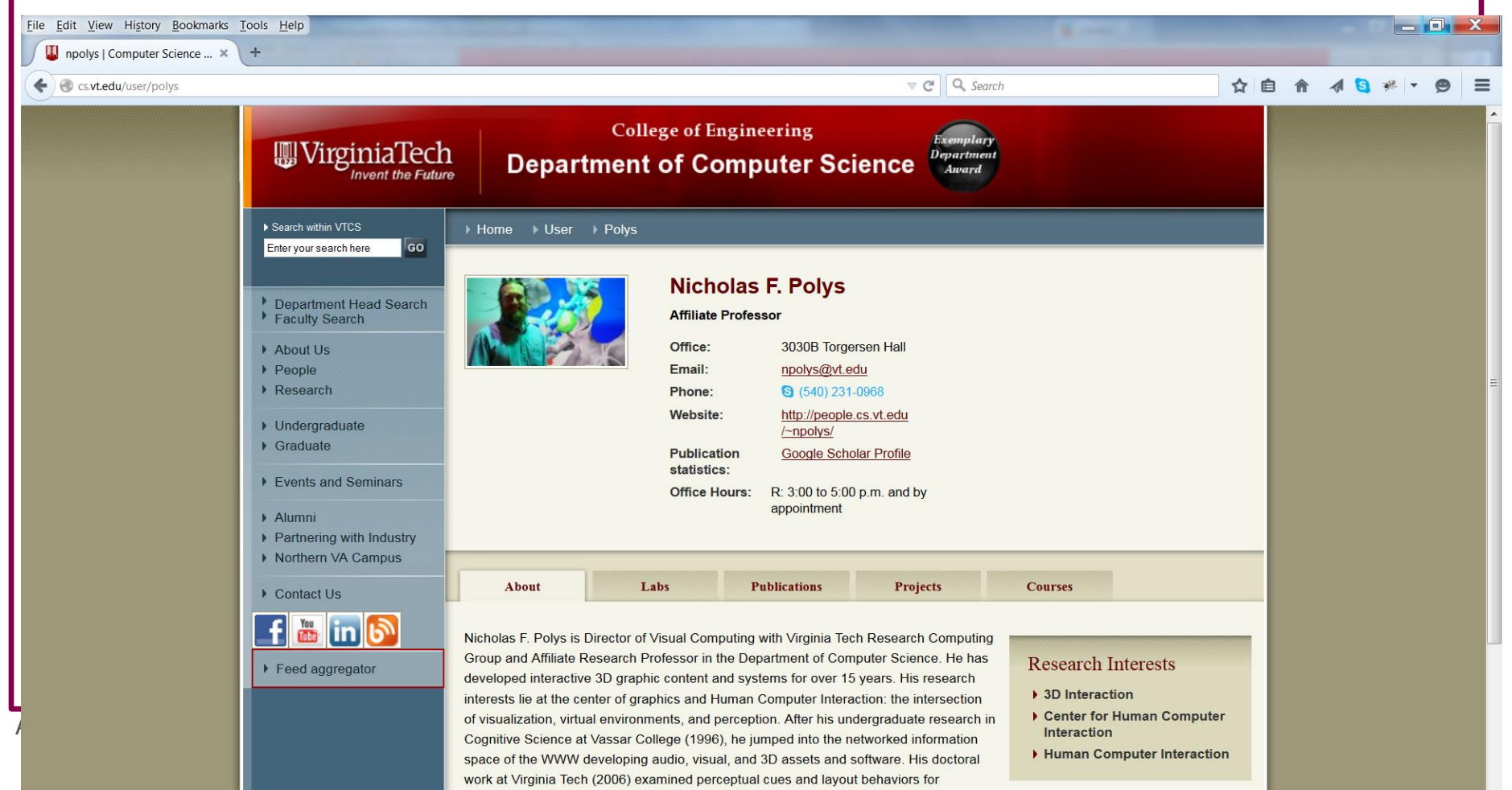

Information-Rich Virtual Environments for desktop to immersive platforms.

# **Today's Mission**

- Understand what's possible with Web technologies
- Identify your stakeholders who benefit
- Clarify questions of value
	- *Portability*
	- *Interoperability*
	- *Durability*
- Understand what to ask for in data and software deliverables

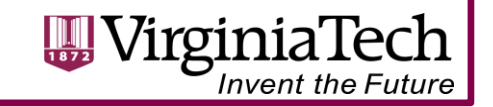

# **Outline**

• 3D Geospatial Visualization:

– Analytics, Design, Consensus, …

- The value of extensible standards (X3D)
- The value of the OpenStack (OGC)
- Content pipelines
- Authoring & Publishing to OGC and Web3D (ISO) standards (X3D and X3DOM)

#### **Information Fusion**

#### *Integrated Information Spaces*

- Unified environment for analysis & learning
- Scalability for heterogeneous data types (spatial, abstract, temporal)
- Represent real world 4D objects and systems
	- Reduce cognitive distance by putting information in familiar context
	- Leverage natural spatial abilities of users
- ... ultimately to support multi-criteria *decision-making*

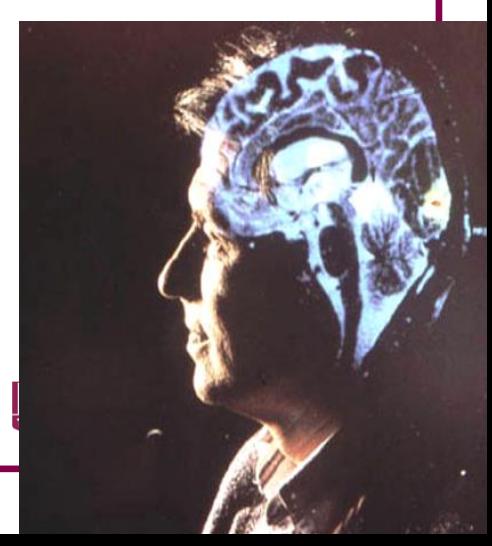

### **USDA Eastern Vineyards Project**

- Data fusion for site suitability
- <http://vmdev.cgit.vt.edu/ECVineyards/>

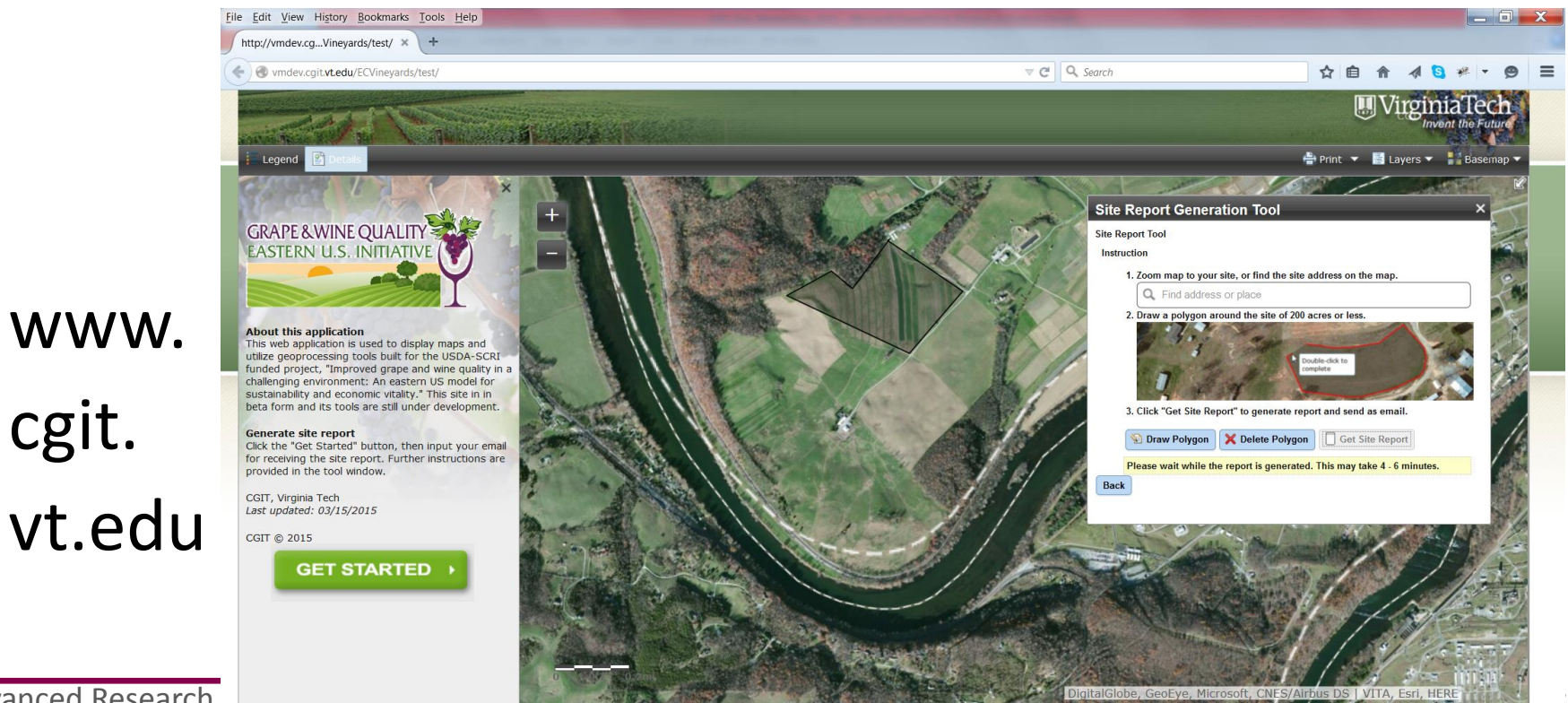

Advanced Research

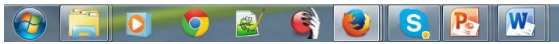

#### **Report Excerpt (test site 3/26/15)**

#### Soils

#### **Information**

"Soil affects grapevine productivity and wine quality. Confounding influences of vineyard management, climate, varieties and clones, fertilizer and irrigation practices, as well as variation in fruit harvest and winery practices, may easily obscure the more subtle, unique soil contributions to wine quality. Soils cannot be evaluated independently of the other vineyard site considerations, and some compromises in soil quality may be necessary so that the vineyard site selection process does not become too exclusive." - Wolf and Bover, 2009

#### **Soil Conditions**

Organic Matter Avg: 0.63 Min: 0.54 Max: 0.97 Organic matter is generated by the decomposition of plant and animal waste by the communities of soil arthropods and microbial decomposers that it supports. Organic matter improves soil fertility, structure, aeration and drainage. In large quantities, organic matter releases excess Nitrogen that can lead to vigorous vine growth. Suitability Info: Unsuitable: < 1% or > 3% Suitable: 1% - 3%

Soil Depth (cm) Avg: 200.0 Min: 5.35 Max: 200.0 Deep soil depth acts as a protective buffer against drought as it allows for greater volume of potential soil moisture and ample space for cultivation of large, healthy, perennial root structures.

Suitability Info: Unsuitable: < 75 cm (30 in.) Suitable: > 75 cm (30 in.)

#### Available Water Capacity (AWC - in./in.)

Avg: 0.16 Min: 0.11 Max: 0.16

This describes the quantity of water available for uptake by plants after gravitational forces have removed excess water from a saturated soil. The ability of a soil to hold water is a function of soil texture and organic matter content.

Suitability Info: Poorly Suited: > .14in./in. Fairly Suited: .10 - .14in./in. Well Suited: < .1 in./in.

#### **Saturated Hydraulic Conductivity (Ksat - in./hr)**

Avg: 1.78 Min: 0.73 Max: 2.87 Ksat is a measure of the rate at which water moves through a column of saturated soil also described as permeability. Soils with Ksat values above 0.6 inches per hour tend to be better-suited for viticultural production.

Suitability Info: Poorly Suited: < 0.6 in./hr Fairly Suited: 0.6 - 2.0 in./hr<br>Well Suited:  $>2.0$  in./hr

#### **Bulk Density (g/cm3)**

Avg: 1.42 Min: 1.38 Max: 1.46 Bulk density describes the relationship between soil solids and pore space where air and water can be stored in a given volume of soil. Bulk density is a key factor in productive viticulture because bulk densities higher than 1.6 g/cm3 indicate compacted soil. restricted water movement, poor root development and loss of soil aeration. Suitability Info: Unsuitable: > 1.6 g/cm3 Suitable:  $<$  1.6 g/cm3

Avg: 5.13 Min: 4.85 Max: 5.91 Soil pH

Soil pH is easily amended, but the cost of amendment whether through lime or gypsum applications may be cost prohibitive for some growers if pH is above 7.5 or below 4.0. Appropriate soil pH levels are critical to vine health. Low pH values are especially detrimental to grapevines as Aluminum and Copper are made plant available which can lead to stunted growth and toxicity.<br>  $\sim$  Suitability Info: Unsuitable: ph < 4.0 or > 7.5 Suitable: ph = 4.0 - 7.5

For more soils information: http://www.nrcs.usda.gov/wps/portal/nrcs/site/soils/home/

Report Generated by: http://vmdev.cgit.vt.edu/ECVineyards

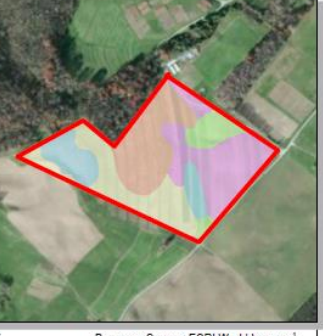

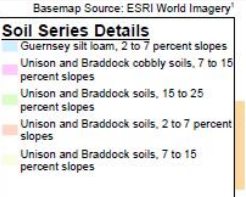

Report generated 2015-03-26 20:16:17

#### **Climate and Weather**

#### Information

Grapes can be exposed to environmental stresses that can reduce crop quality and yields and injure or kill grapevines. Damaging winter temperatures. spring and fall frosts, extremes of rainfall, and higher than optimal summer temperatures occur with regularity in some regions. Climate refers to the average course of the weather at a given location over a period of years and is measured by temperature, precipitation, wind speed and other meteorological conditions. "Weather" is the state of the atmosphere at a given moment with respect to those same meteorological conditions. - Wolf and Boyer, 2009

#### **Seasonal Temperature Analysis**

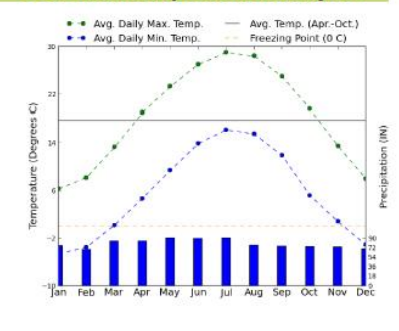

#### **Climate and Weather Conditions**

#### **Basic Climate Factors**

- · Average Growing Season Temperature (Mean Temperature April - October) °C: 17.68°C °F: 63.824°F
- · Average Growing Season Degree Days (C) (Avg. Daily Mean Temp. - Base Temp 10°C)<br>
<sup>O</sup>C: 1679.51 <sup>O</sup>F: 3023.12 °F: 3023.12
- . Length of Growing Season frost-free days 164
- . Annual Precipitation in inches 37.37
- . Growing Season Precipitation in inches 22.8
- Spring Frost Index in °F April: 12.8 May: 12.5
- (Avg. Daily Mean Temp. Avg. Daily Min Temp)

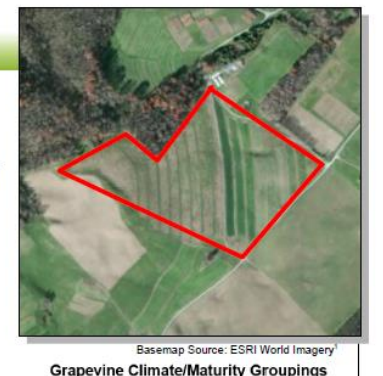

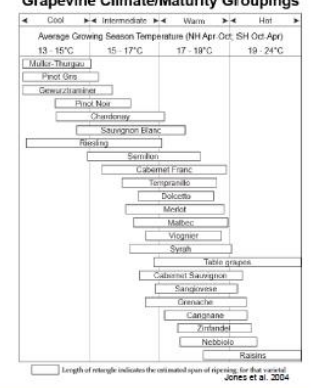

#### **Extreme Low Temperature Risk Factor**

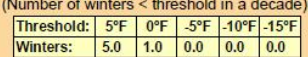

#### **Other Information:**

The length of the growing season will determine whether grapes will ripen or not. A minimum of 180 frost-free days is recommended.

Grapevines can be injured or killed by winter cold. See chart above for statistics on average number of winters with extreme cold temperatures.

# **3D Portrayal**

- Mental rotations from 2D map to 3D reality are notoriously difficult
- Interactive 3D makes these relationships cognitively explicit
- Elevation, aspect, viewshed, solar exposure, …
- Relevant information exists below the ground, under a bridge, on the floor above, etc.

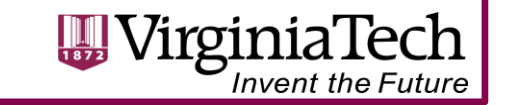

### **2D Interactive Campus Map**

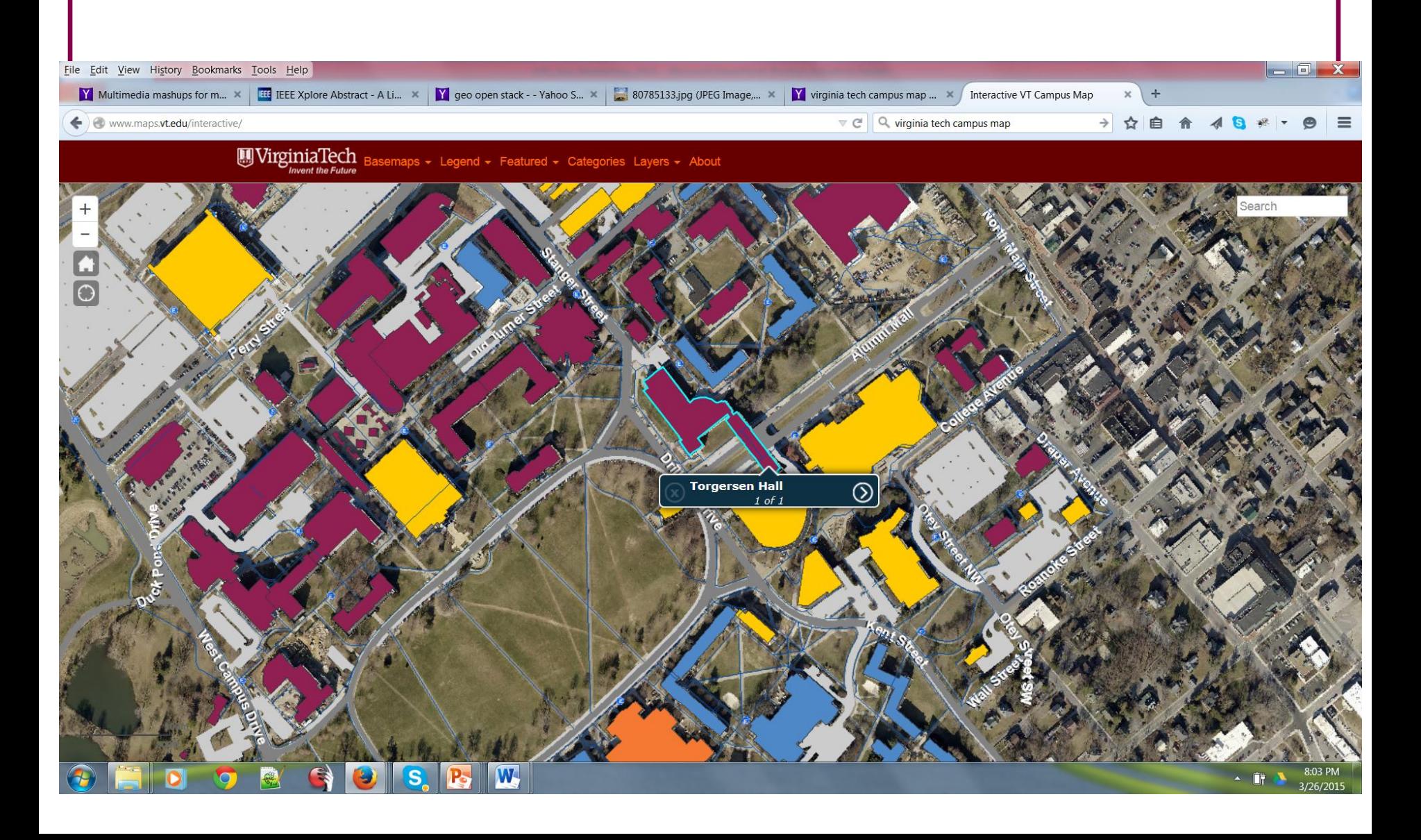

#### **VT**

# **3D VT**

**Torgersen** Hall - Torgersen Bridge

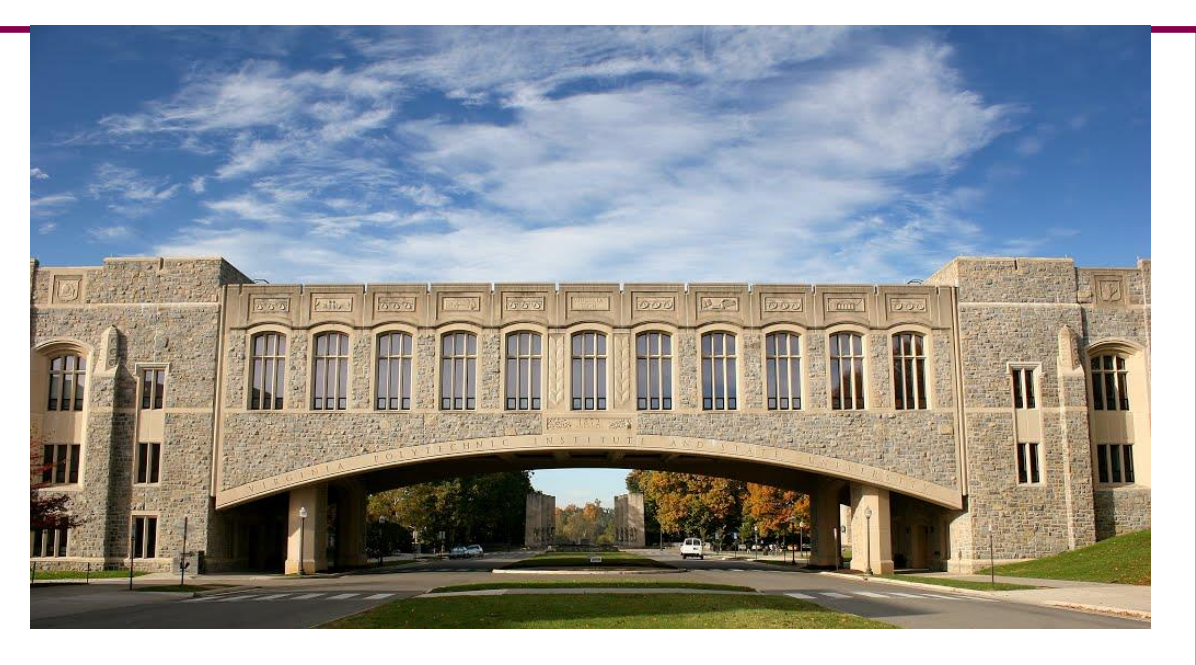

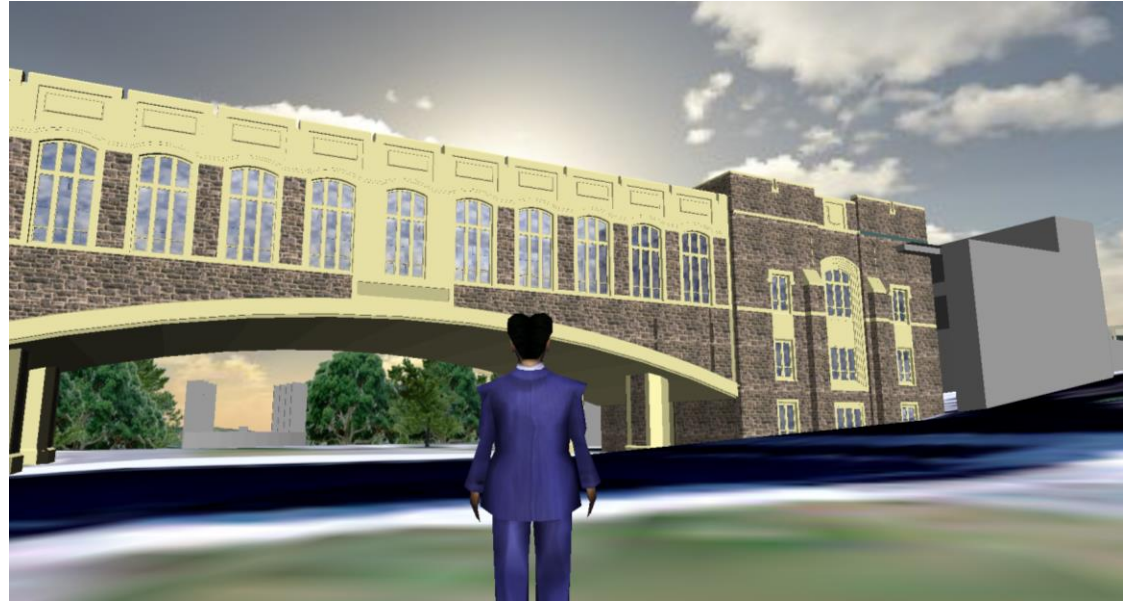

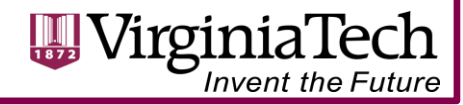

### **3DBlacksburg.org**

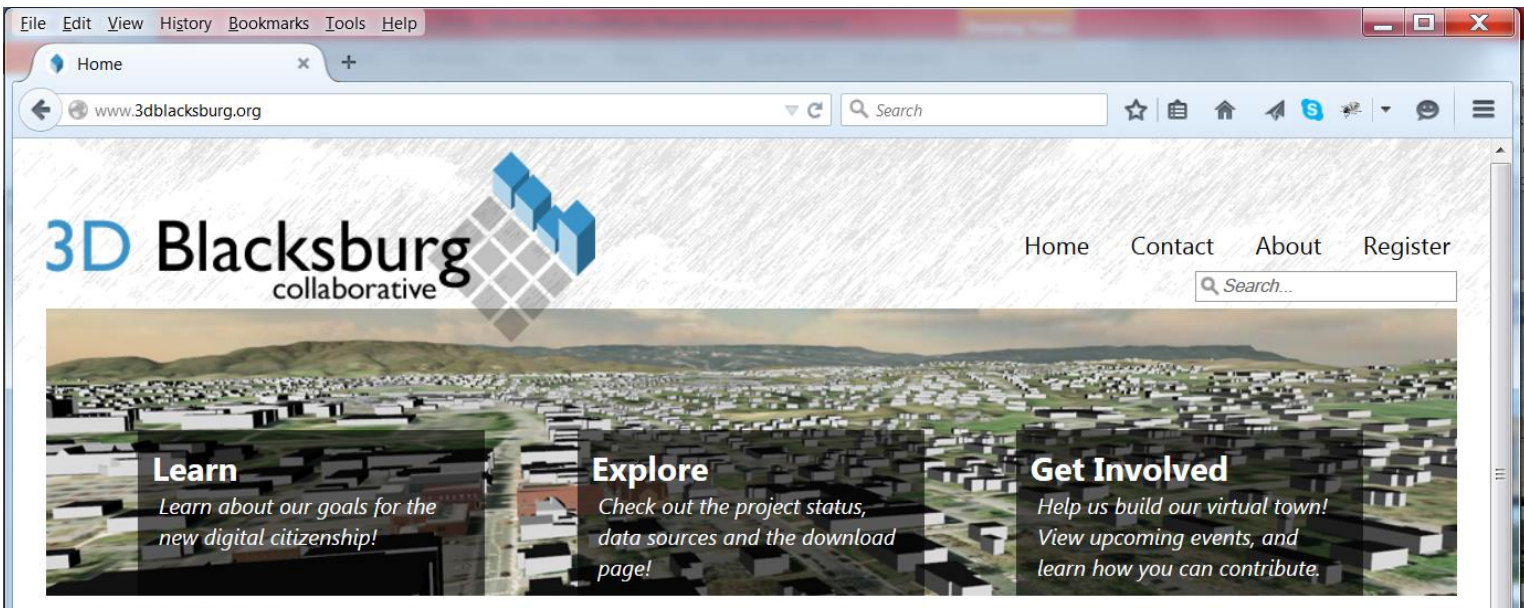

W-

#### The 3D Blacksburg Collaborative

The X3D Blacksburg Collaborative will develop and curate an n-D city model of the Town of Blacksburg and its surrounds. This spatial data infrastructure will support several interactive information services including building models and terrain. Citizens, Scientists and Scholars can use these resources for many applications including planning and community and economic development. Check out this online video describing our mission and goals!

#### Learn

#### **Get Involved**

about our vision for a mirror world of networked cohabitation! We are using Advanced Spatial Data Infrastructure to catalyze information censices

in building our mirror world town model! We maintain a calendar of mapping events and trainings. Find out

about our licencing and

Explore

**Downloads** 

**Download Models (Login Required)** 

**Explore** 

**Solar Suitability** 

**This Site** 

Home

**Site Map** 

Login

Login Form

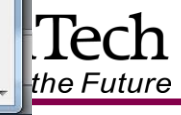

## **3D Blacksburg**

- n-D City model
- Enterprise scale GIS infrastructure
- International standards:
	- Web3D (ISO X3D)
	- OGC (Web3DS)
- Integrates sensor feeds and crowd-sourced content

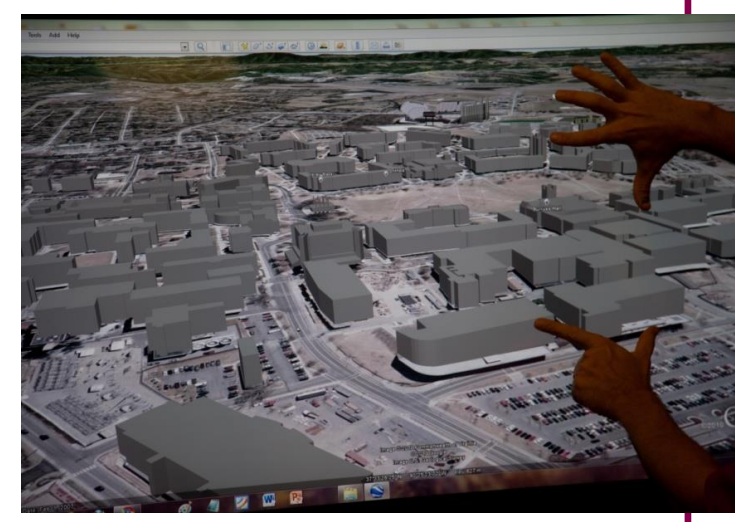

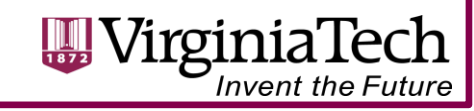

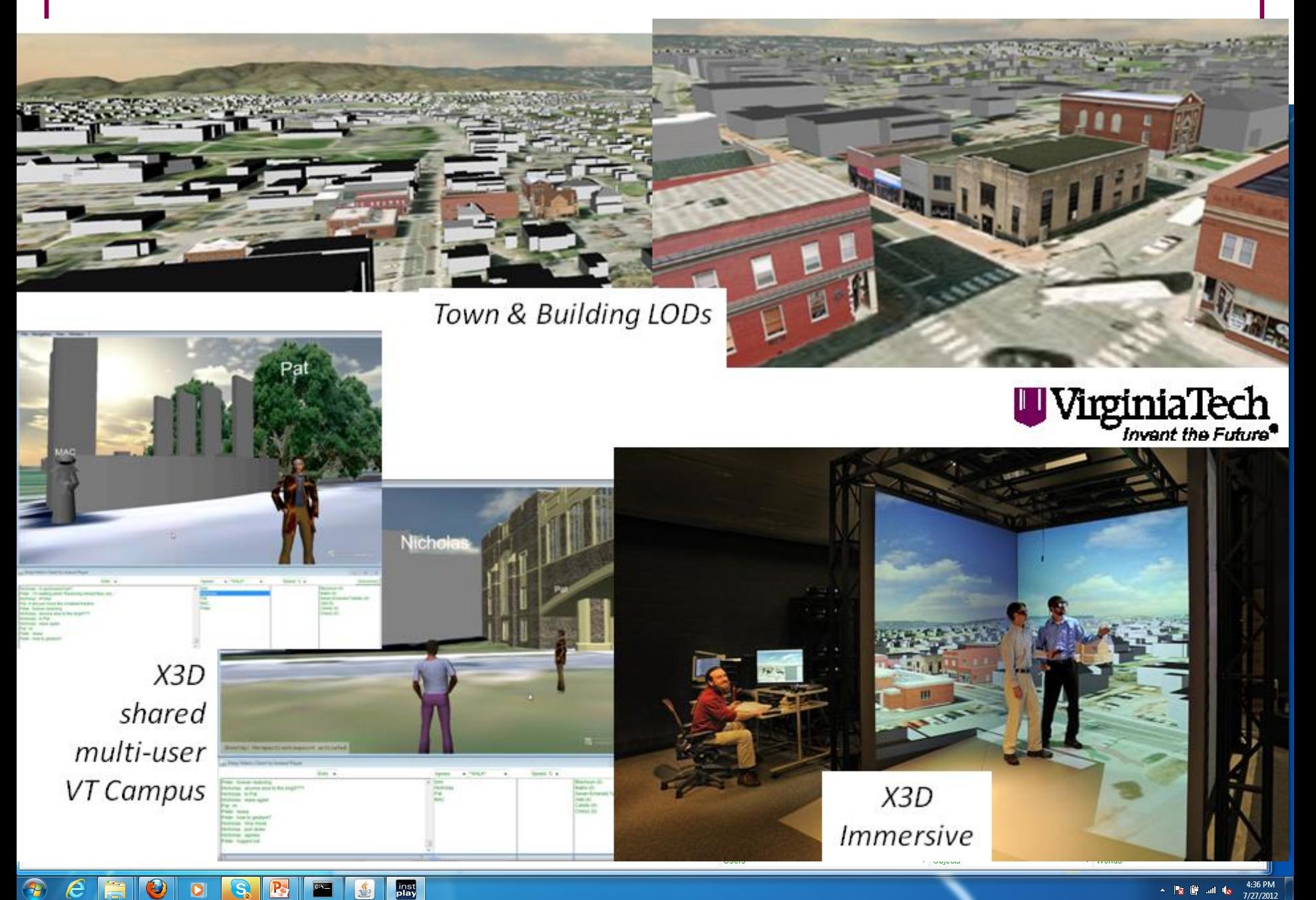

 $\frac{\zeta}{\zeta}$ 

## **Mashups**

- WWW: Data and Software Services
	- The new interface for connected platforms
	- But all information is not created equal (G Earth and MS Bing data sets have unknown provenance / accuracy)
- Open repositories like StreetMap and Areal Map can be useful
- Need to handle coordinate systems / geospatial projections

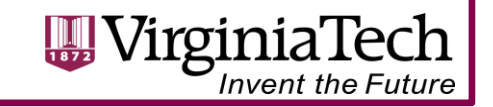

### **Information Layer Fusion**

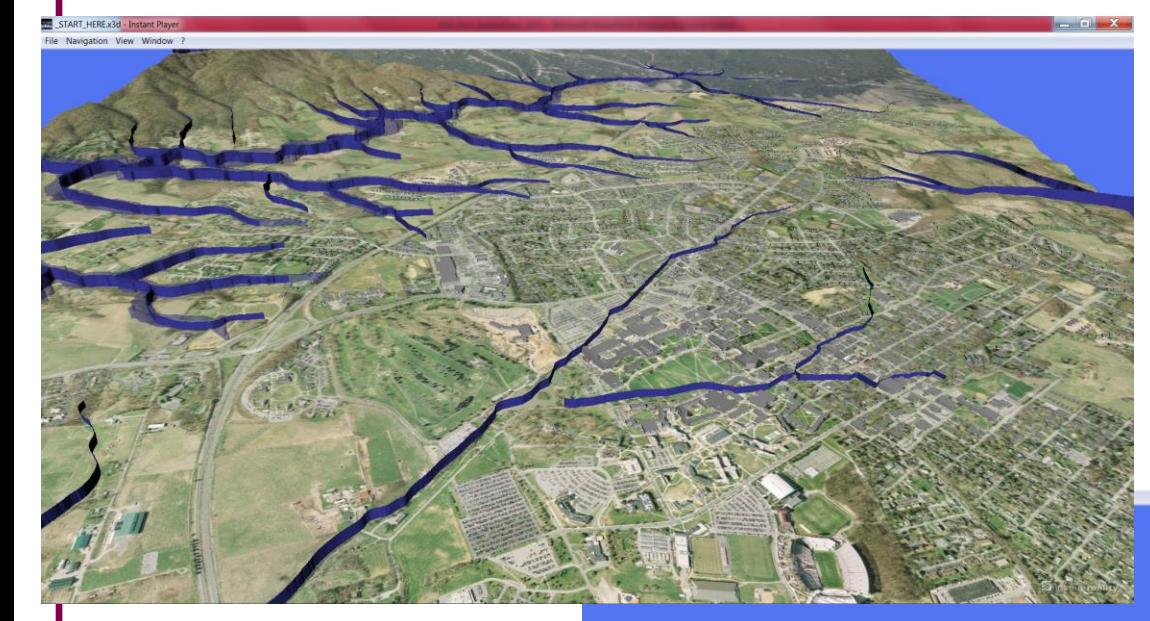

- USGS Elevation
- VA Imagery
- GIS building ftprnt
- Crowdsources buildings
- Stream center and floodplain

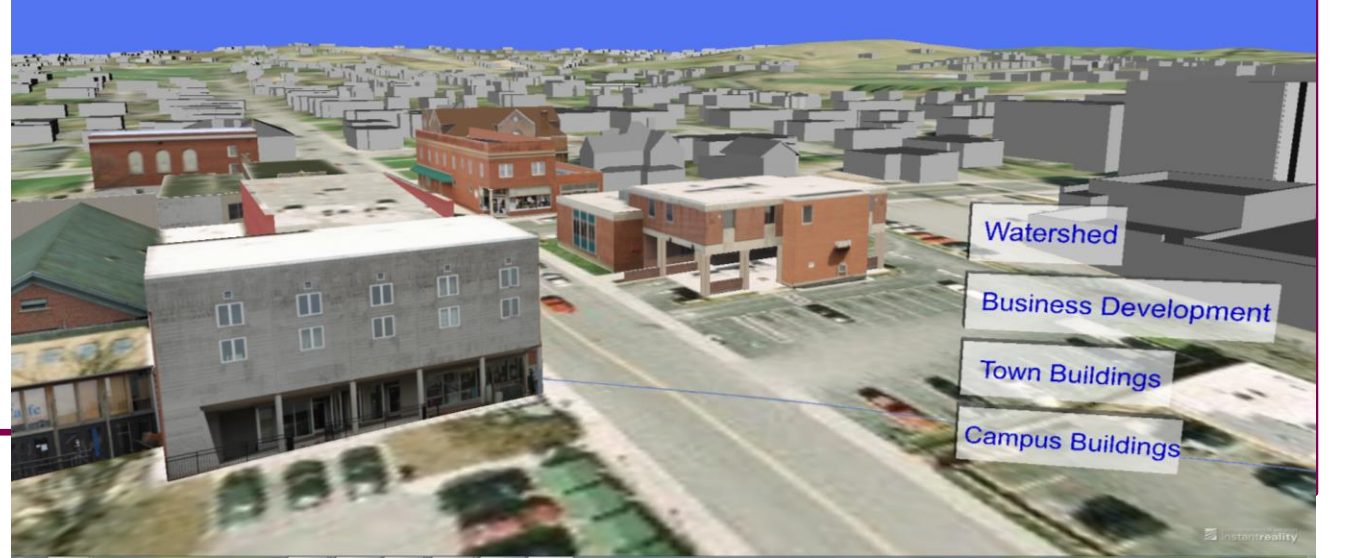

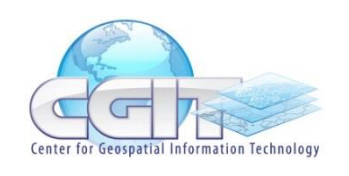

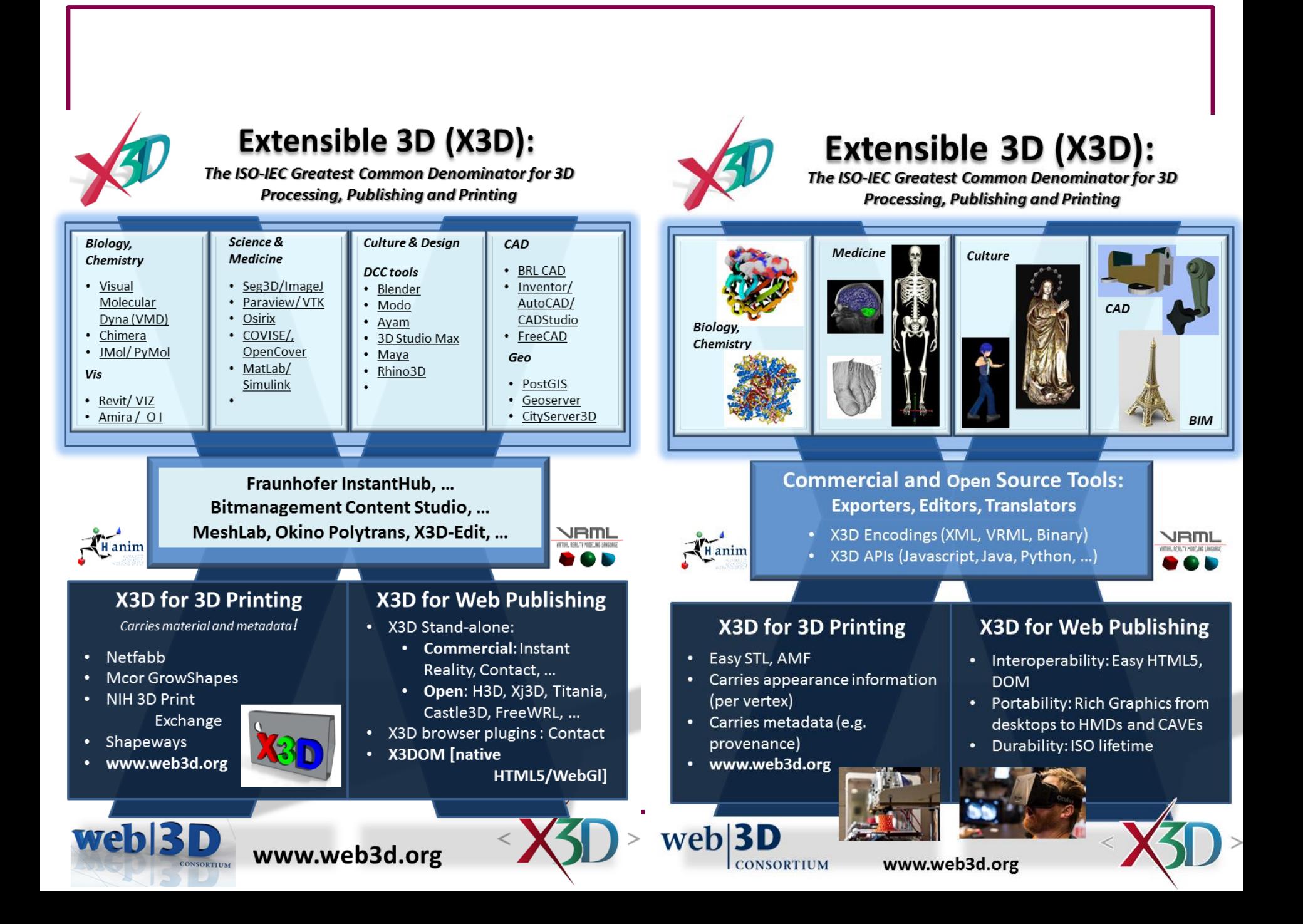

### **Web3D Geospatial Publishing**

- OGC Web3D Service
- X3DOM Portrayal

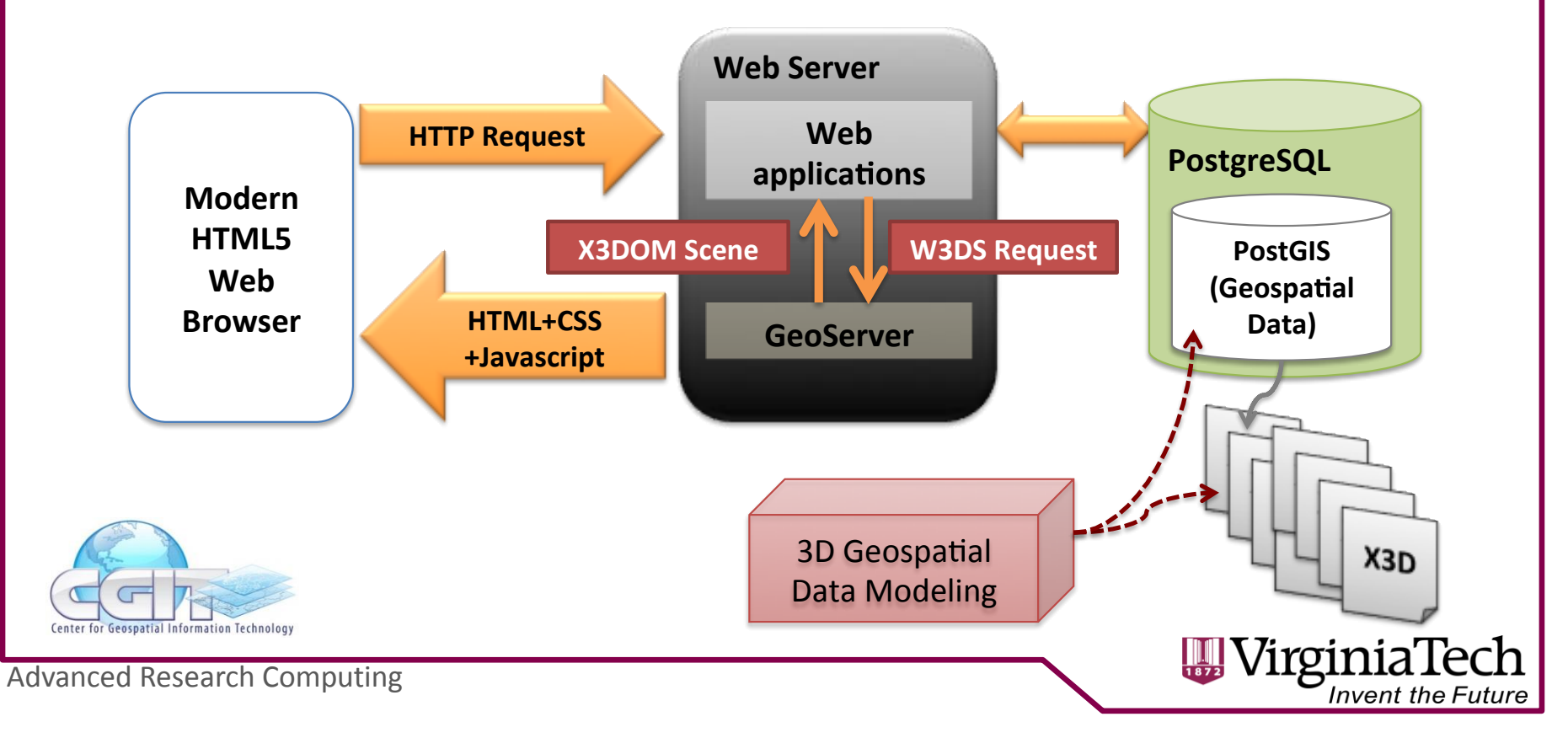

# **The Open Geo Stack**

Open Source Implementations of OGC, WWW and Web3D Standards:

- X3D, X3DOM
- **OpenLayers**
- …
- GeoServer, OpenStreetMap, OpenArealMap
- GDAL
- Post-GIS

#### **a. Public Geospatial Data**

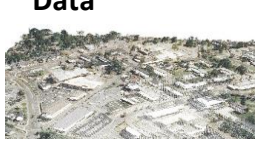

**LiDAR** post**processed data (points)** 

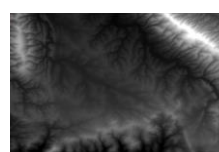

**Raster Mosaic DEM** 

**b.** Geospatial Model **Generation** 

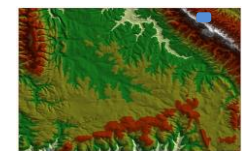

**Triangulation Irregular Network (TIN)** 

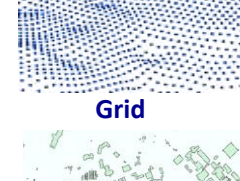

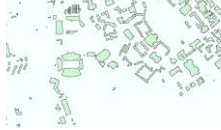

**Building Footprints** 

**c. 3D Model Generation** 

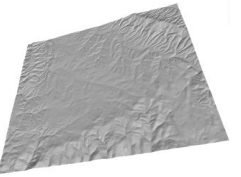

**X3D terrain model** 

#### **d. Image Mapping**

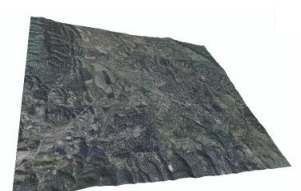

**Satellite aerial image** 

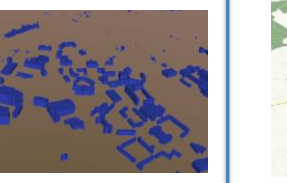

**X3D building model (LoD 1)** 

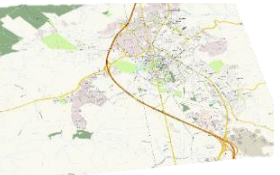

**OSM** data based image

*See also: FOSS4G*

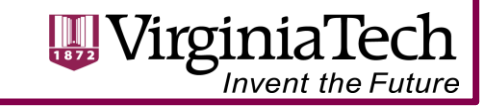

# **Mirror Worlds**

- Interactive spaces that evolve over time
- Contain spatially-located media resources
	- Audio
	- Video
	- Sensors & historical information
- Hyperlinked worlds
- Federated data services: 'mashups' on the Web

### **Live Sensors & Streams**

- Video Web Cameras
- Stream Guages
- Wind / weather information

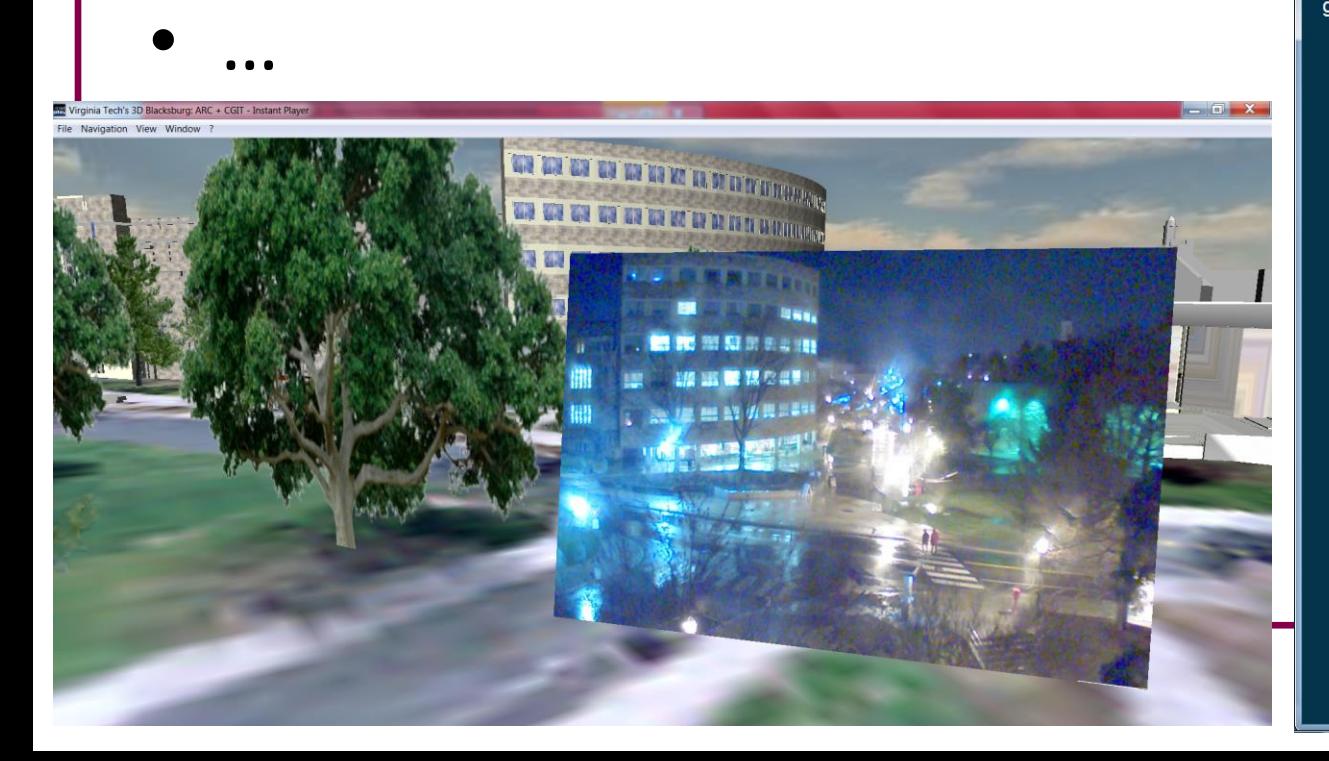

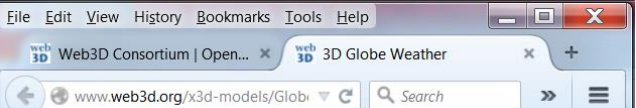

#### **3D Weather Globe**

Drag the globe with your cursor. The weather in the city closest to the center point will be displayed. The Reset View button returns the globe to 0° latitute, 0° longitude.

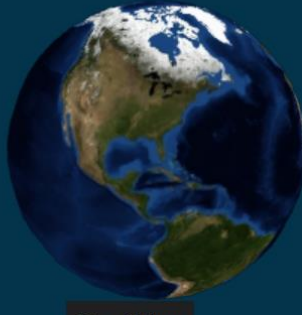

**Reset View** 

#### **Closest Weather Data**

City: Chesapeake Beach, US Location: 38.62 Latitude by -76.51 Longitude. **Right Now: light rain** Temperature: 64F Humidity: 78% Wind: 13.422mph at 209.001 degrees **Cloud Coverage: 64%** 

Data courtesy of openweathermap.org

### **Mirror Worlds**

#### • Institute for Creativity, Arts and Technology

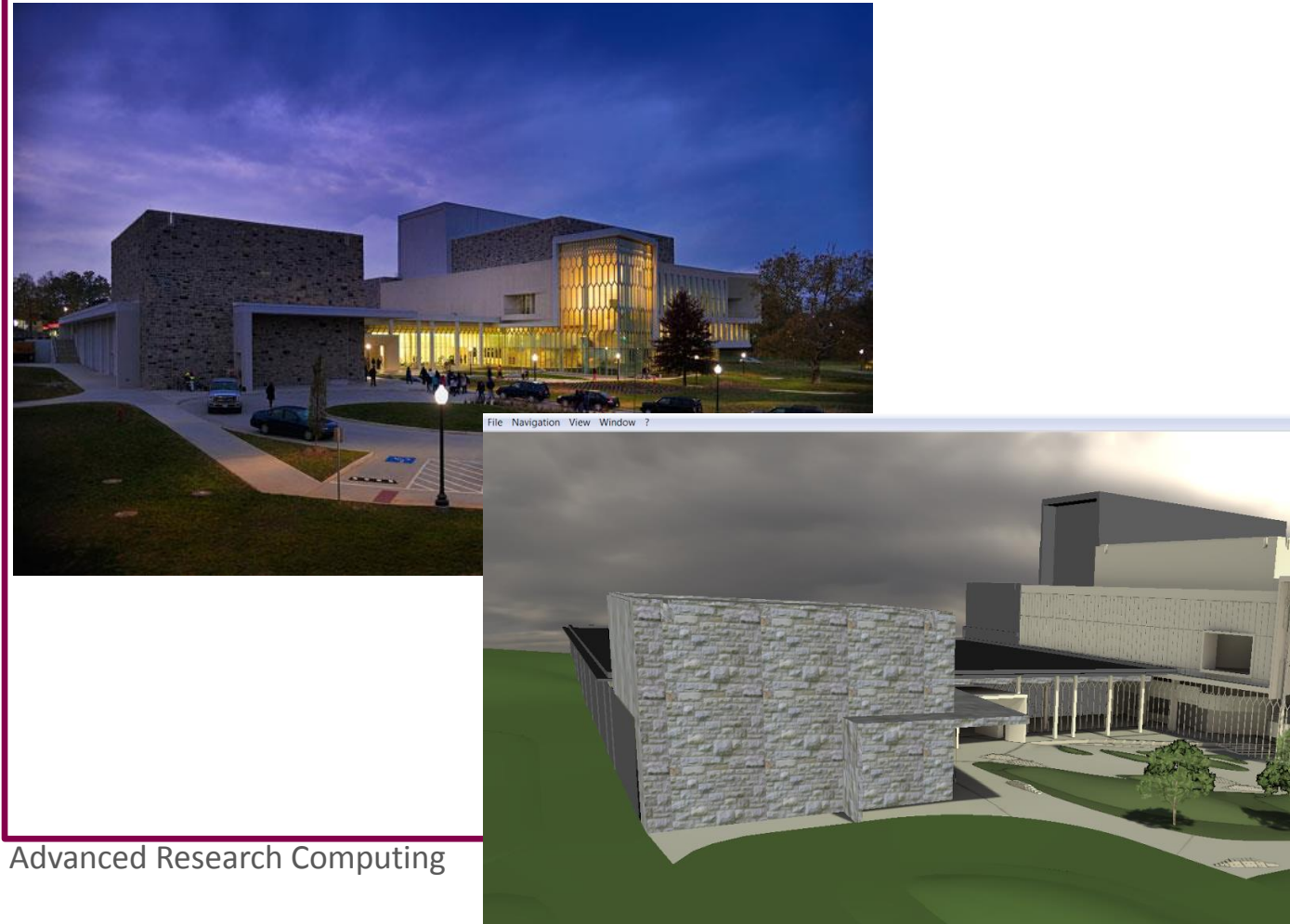

### **ICAT Lobby**

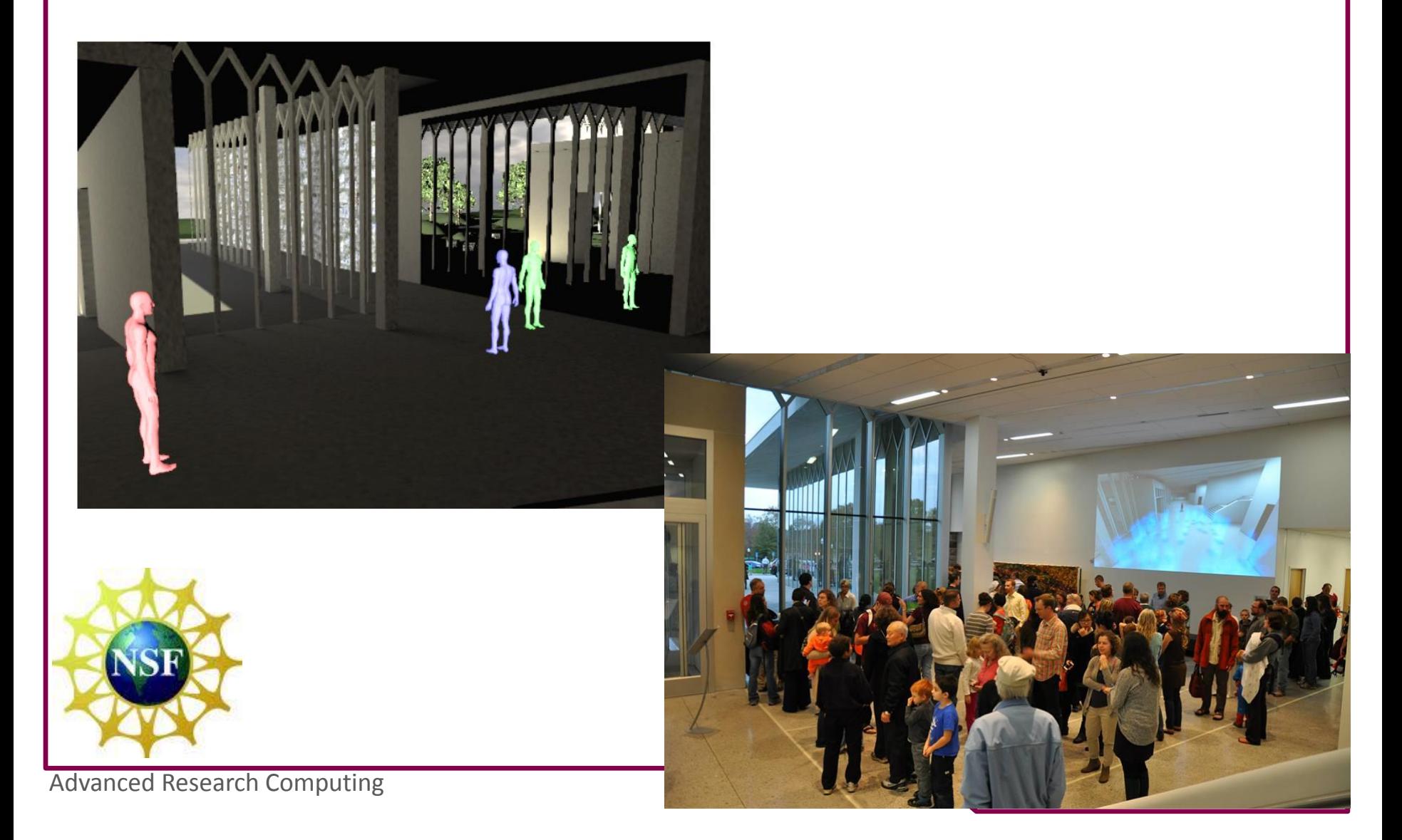

### **CORNET3D**

#### Wireless coverage Visualization

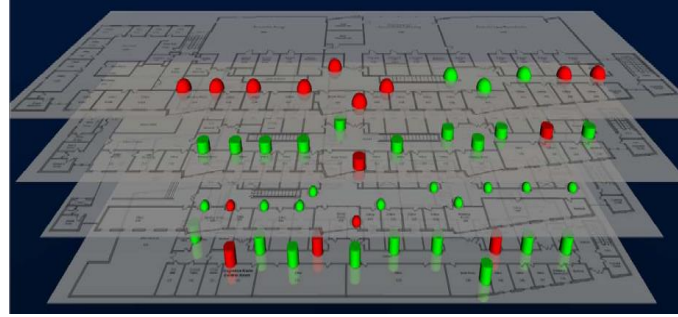

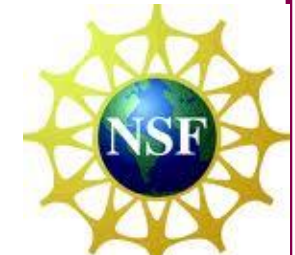

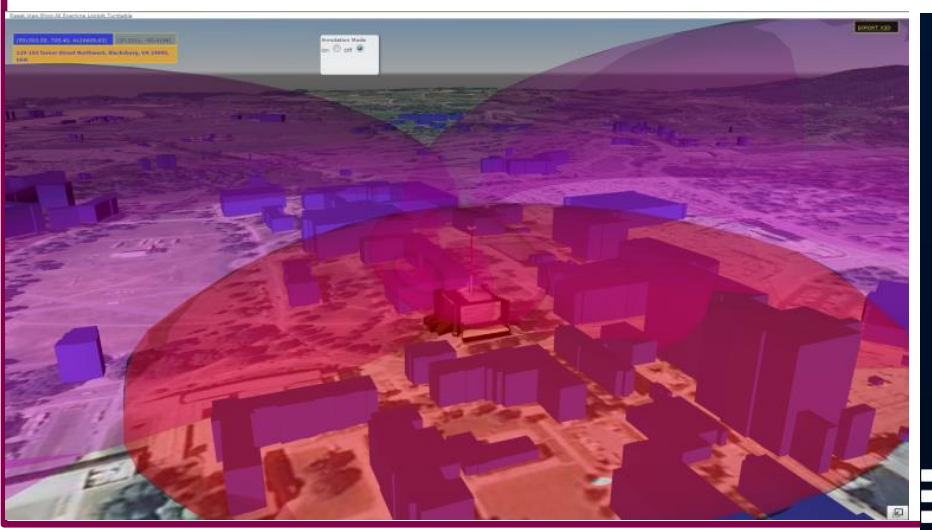

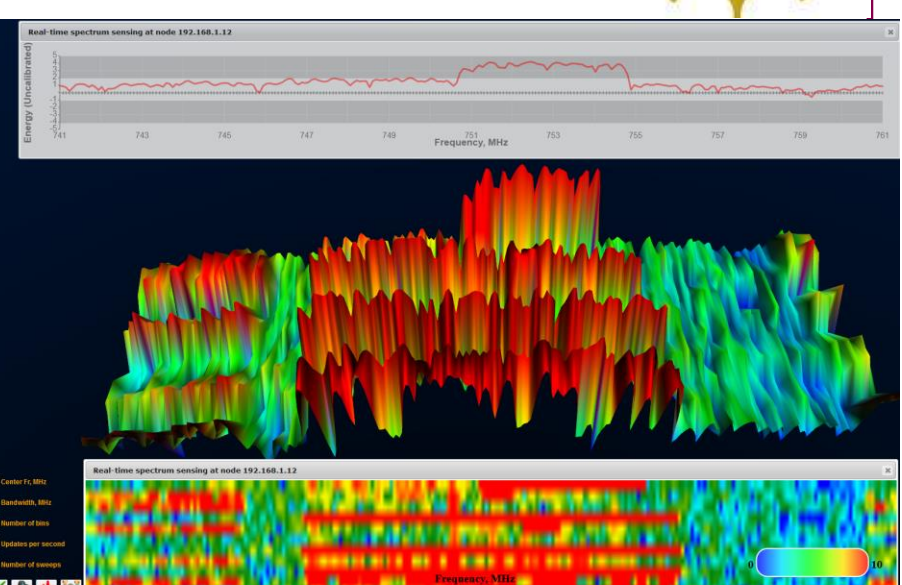

## **Open Standards**

[www.web3d.org](http://www.web3d.org/)

- Portability
- Durability
- IP independence (royalty-free)
- International recognition and support (ISO-ratified)

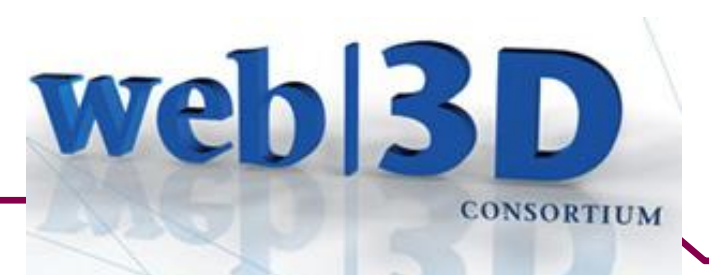

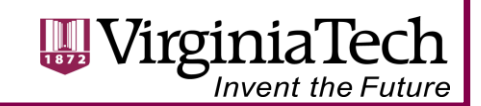

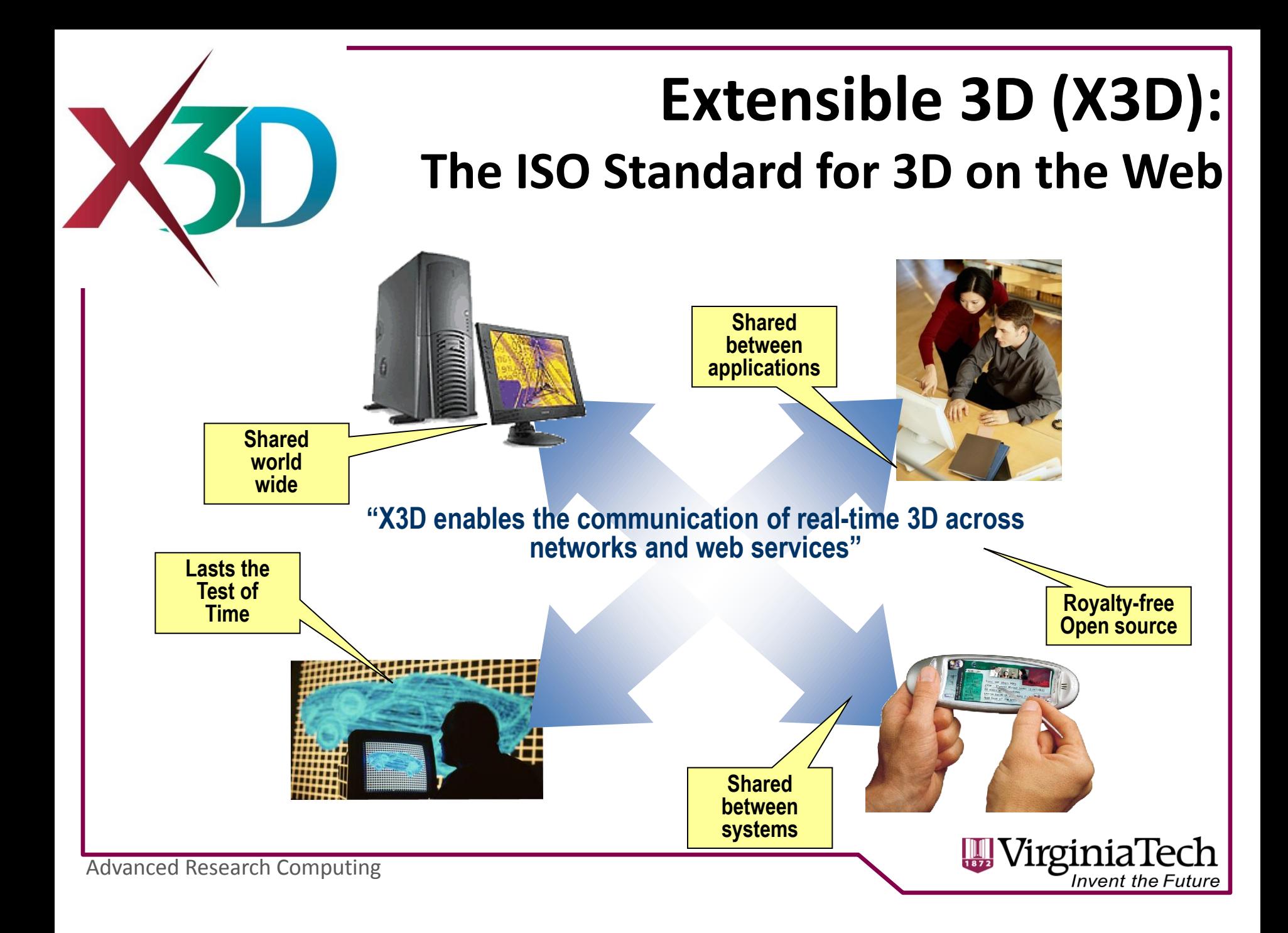

# **Extensibility**

- 20 years of scholarship & practice in ACM and IEEE
- Georeferenced 3D
- Advanced Appearances
- Massive Multi-User
- Training Formalisms
- Mesh Compression
- New devices ...

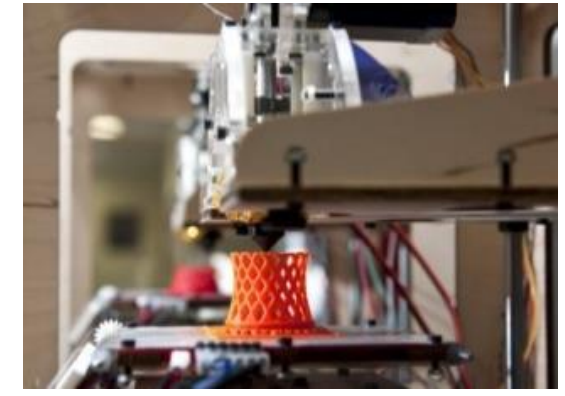

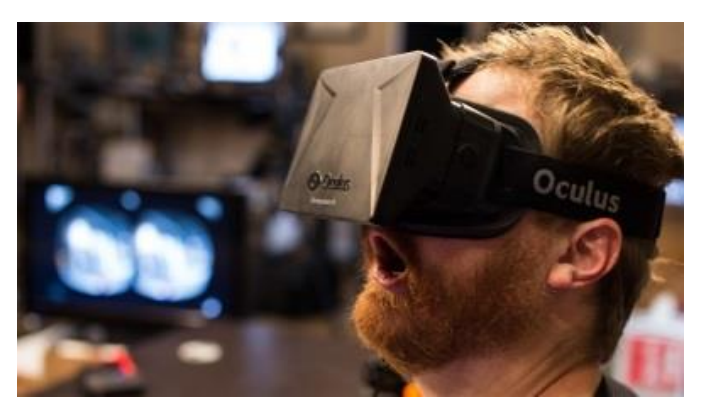

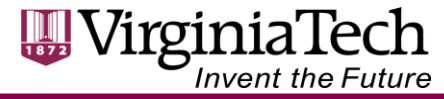

### **Foundations**

- ISO standard, openly published and royalty-free
- A layer above media and rendering libraries
- Multiple implementations including open source codebases
- X3D Scene graph includes the *Transformation graph* and the *Behavior graph*

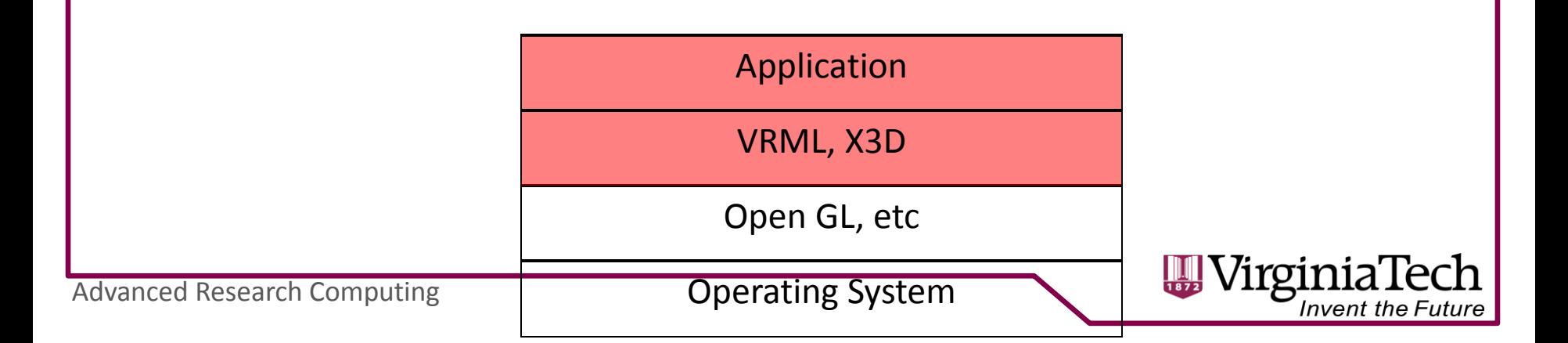

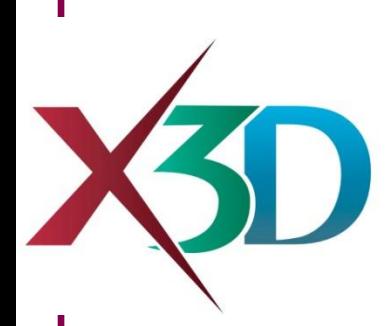

#### **Standard Scope**

Scene graph for real-time interactive delivery of virtual environments over the web:

- Meshes, lights, materials, textures, shaders
- Integrated video, audio
- Animation
- **Interaction**
- **Behaviors**
- **Scripts**
- Application Programming Interfaces
- 3.3 examples for Medical Imaging, CAD and Geospatial support!

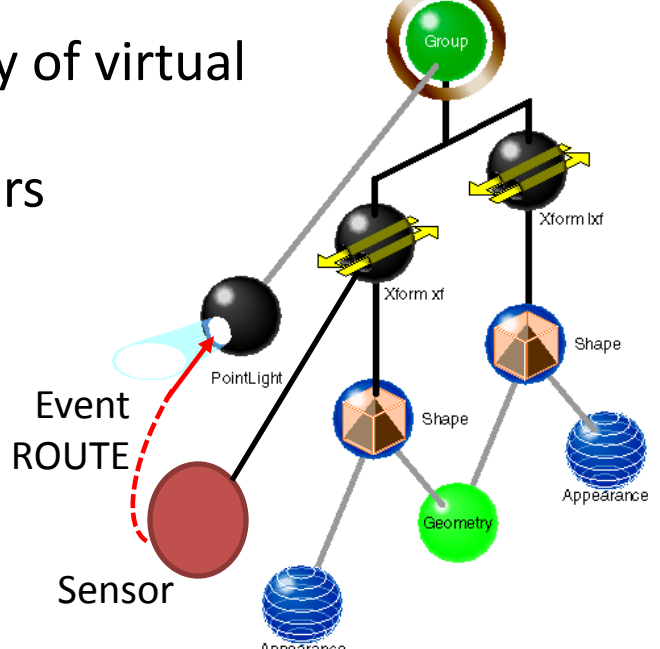

### **Source of Specs, Models, Links, Bulleting boards, Blogs, Mailing lists,**

**…** 

# [http://www.web3d.org](http://www.web3d.org/)

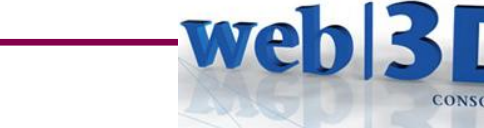

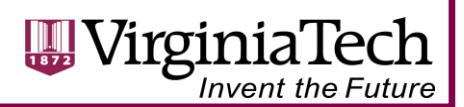

### **X3D Book & Online Resources**

• <http://www.x3dgraphics.com/>

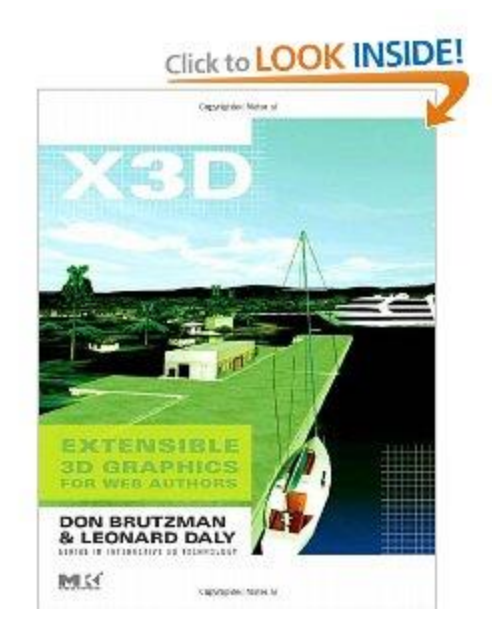

#### **Extensible 3D Graphics For Web Authors**

#### *From NPS grad class – slides, videos, examples all online!!!*

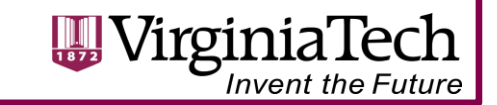

# **Publishing X3D Worlds**

URLs- a file or CGI web request delivers to clients:

- Stand-alone applications
	- InstantReality.org, COVISE, Titania, FreeWRL, Xj3D
- Plug-ins for an internet browser
	- Bitmangement.de, OctagaVS, Cortona3D
- HTML5 : with no plug-ins
	- X3DOM.org

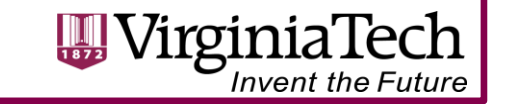

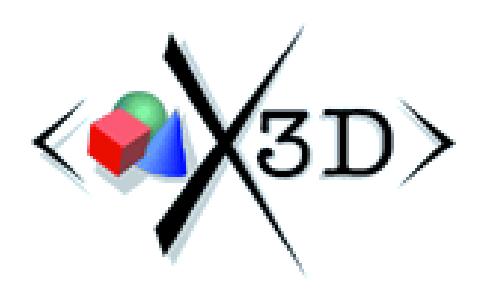

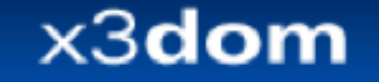

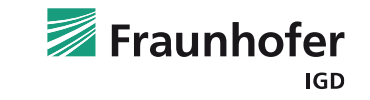

# **X3DOM.org:**

#### *Next-Generation Web3D Applications on Open Standards and Open Source*

Web3D Consortium

www.web3d.org

# **Participatory Web3D**

- User Driven Annotations
- Historical Photos
- What if scenarios for the future

• [http://metagrid2.sv.vt.edu:8080/scripts/geoserver\\_iframe.html](http://metagrid2.sv.vt.edu:8080/scripts/geoserver_iframe.html)

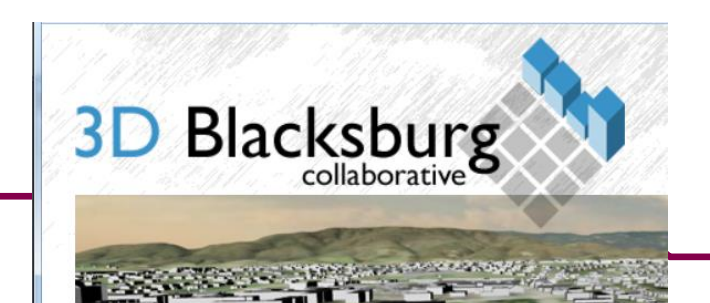

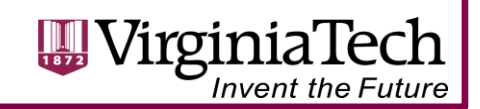

### **Web3DS Blacksburg**

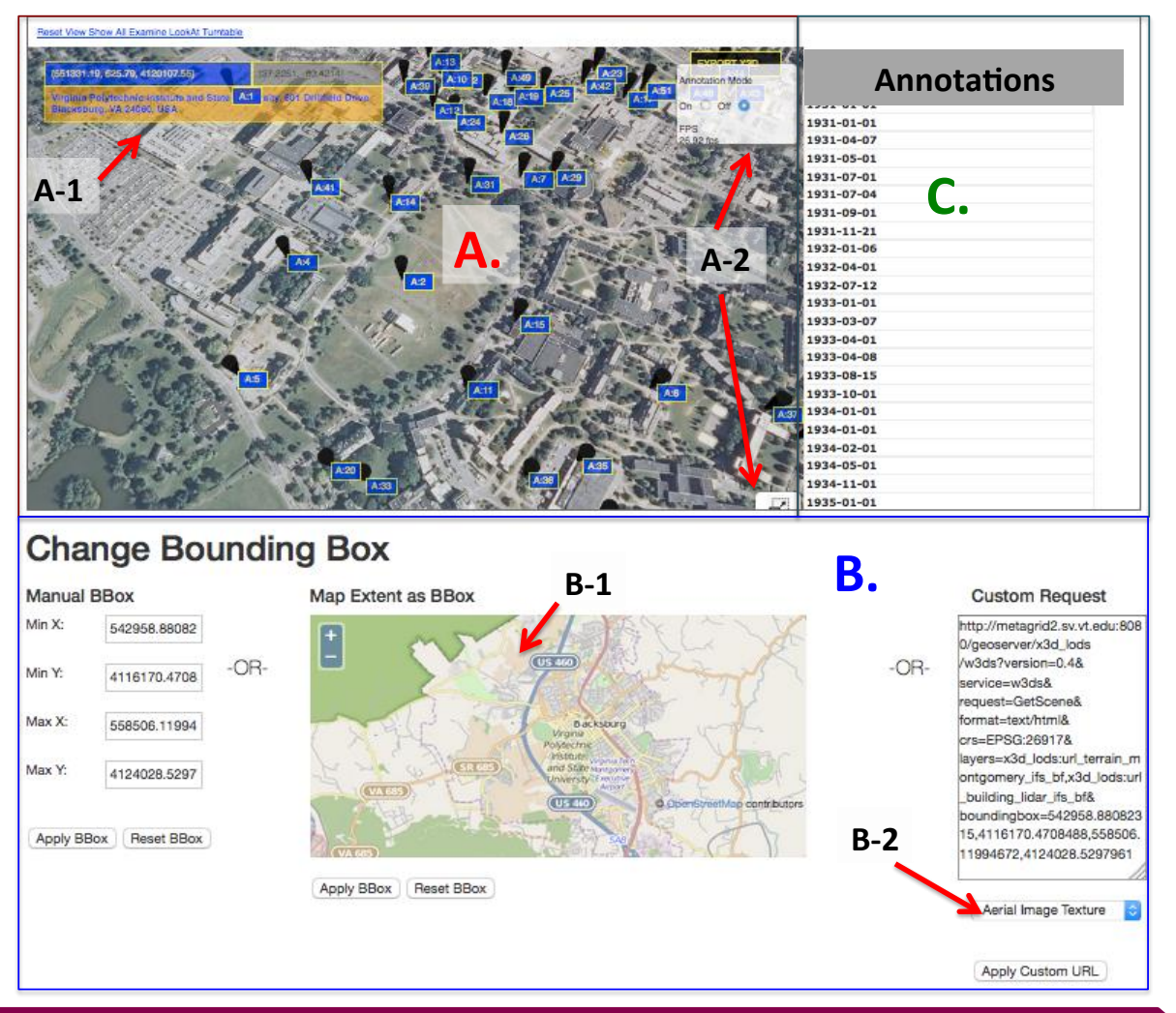

Advanced Research Computing

WirginiaTech

## **MBARI**

• STOQS

(Spatial Temporal Oceanographic Query System)

- <http://odss.mbari.org/canon/default/query/>
- On GitHub: https://github.com/stoqs/stoqs
- Youtube:

<https://www.youtube.com/watch?v=E8wO3qMevV8>

– [https://www.youtube.com/watch?feature=player\\_embedd](https://www.youtube.com/watch?feature=player_embedded&v=Vq_9sCGCt0s) [ed&v=Vq\\_9sCGCt0s](https://www.youtube.com/watch?feature=player_embedded&v=Vq_9sCGCt0s)

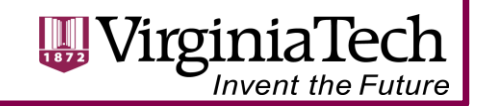

# **The Web**

- Can be the great equalizer
- The platform of the future
- The interface to data, information and knowledge

#### **Web3D**

- Here today!
- Confidence in investment

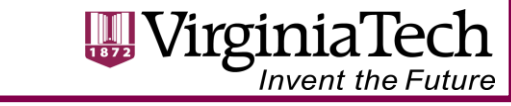

## **Extensible 3D: Ask for it!**

- Making data accessible to many devices and systems
- Making data available in the future
- Contracts may not include ISO standard support… unless you ask for it!

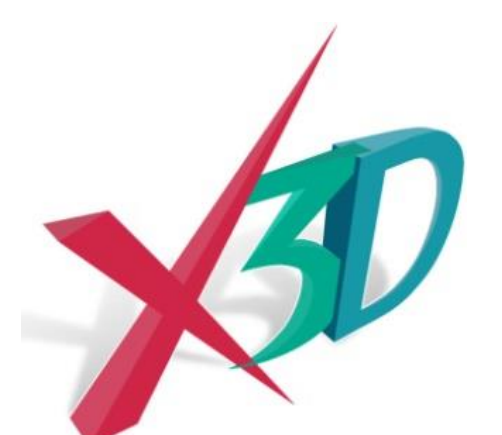

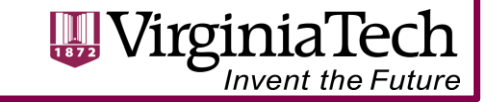

#### **Web3D 2015 <http://web3d2015.web3d.org/>**

### **20th Annual ACM SIGGRAPH Conference Co-located with SIGGRAPH in Crete, Greece!!**

In Cooperation with Eurographics and the Web3D Consortium

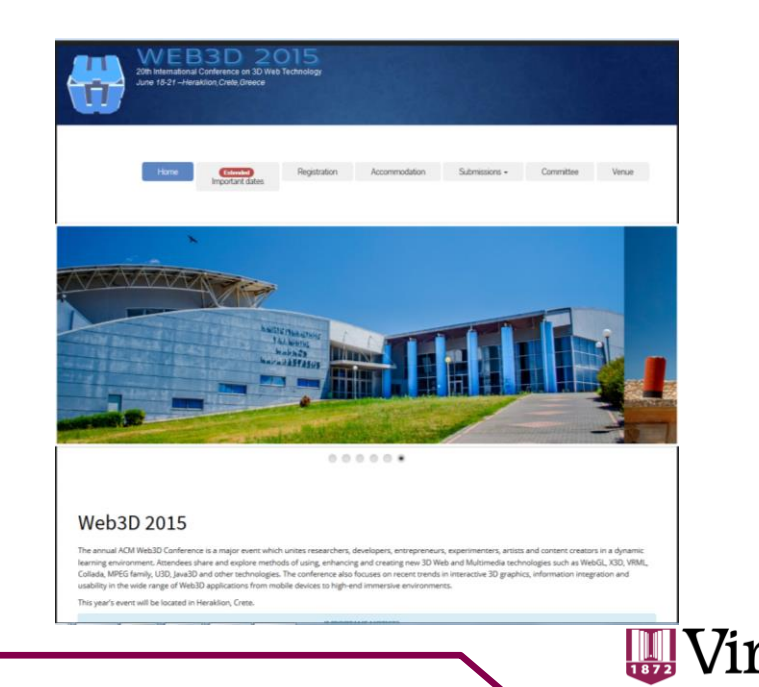

### **Thank You**

• Nicholas Polys - npolys@vt.edu

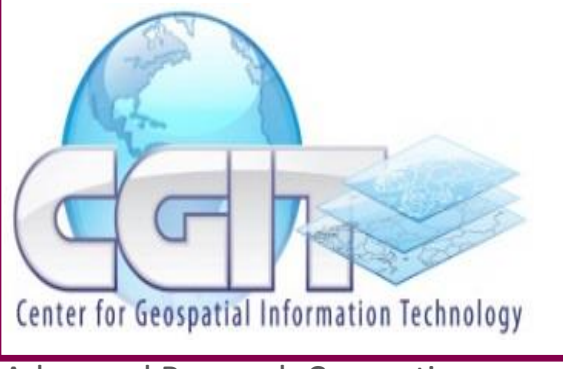

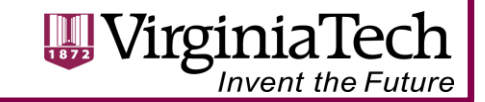

# **3D Information inside the Web**

- Websites (have) become Web applications
- Increasing interest in 3D for
	- Product presentation
	- Visualization of abstract information
	- Experiencing Cultural Heritage data etc.
	- Supporting decision making, e.g. in Virtual Engineering
- Enhancing user experience with more sophisticated visualizations
	- Yesterday: Flash-based site with videos
	- Today: Immersive 3D inside Browsers

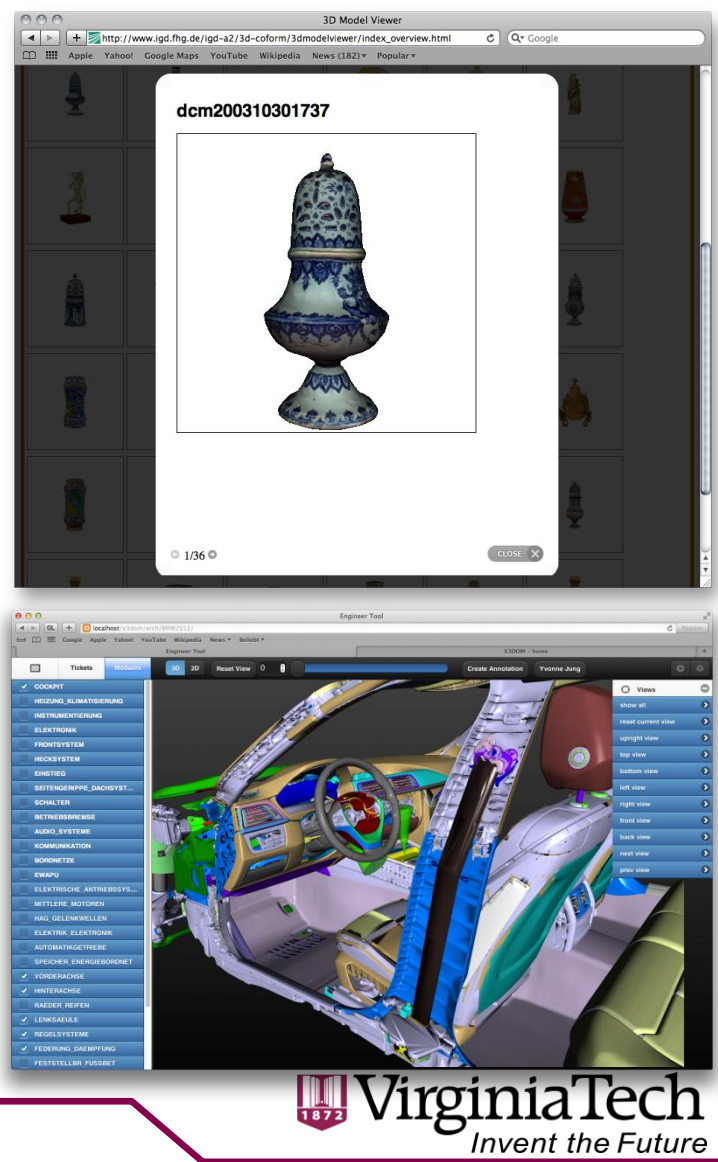

# **X3DOM.org Online Examples**

#### • Basic Examples

- [http://www.x3dom.org/?page\\_id=5](http://www.x3dom.org/?page_id=5)
- Showcase Applications
	- Dynamic Shadows on large oilrig model [http://examples.x3dom.org/binaryGeo/oilrig\\_demo/index.html](http://examples.x3dom.org/binaryGeo/oilrig_demo/index.html)
	- OcculusRift, more [http://www.x3dom.org/?page\\_id=2429](http://www.x3dom.org/?page_id=2429)

#### • Geometry Compression

- binaryGeometry :<http://examples.x3dom.org/binaryGeo/index.html>
- POP buffers : <http://examples.x3dom.org/pop-pg13/>

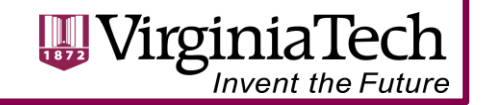

# **Web Publishing**

- X3D / VRML web3d.org
	- any url with local rendering engine
- X3DOM
	- compression and transcoding via **aopt**
	- HTML/DOM integration via Javascript
		- [http://x3dom.org/x3dom/example/x3dom\\_paraviewEx](http://x3dom.org/x3dom/example/x3dom_paraviewExport.xhtml) [port.xhtml](http://x3dom.org/x3dom/example/x3dom_paraviewExport.xhtml)
		- [http://examples.x3dom.org/binaryGeo/oilrig\\_demo/in](http://examples.x3dom.org/binaryGeo/oilrig_demo/index.html) [dex.html](http://examples.x3dom.org/binaryGeo/oilrig_demo/index.html)

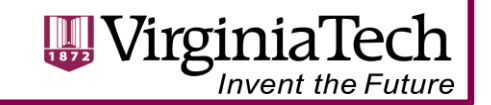

# **X3DOM Benefits**

- **Development costs:** Web developer vs. graphics expert
- **Adaptability:** Declarative material abstraction allows shading adoption per client hardware (e.g. GLSL, ray-tracing…)
- **Efficiency:** UI events, culling, rendering can be implemented in native code, thus utilizes battery resources efficiently
- **Accessibility:** High level navigation and interaction styles allow very late adaptations for specific use cases
- **Metadata:** Allow indexing and searching content
- **Mash-ups:** Asset reuse in new context
- **Security:** No plugins or even direct GPU calls necessary
- *Powerful Abstraction for Web Applications !!!*

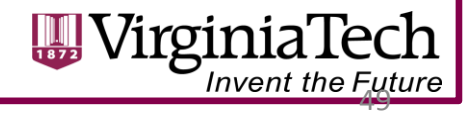

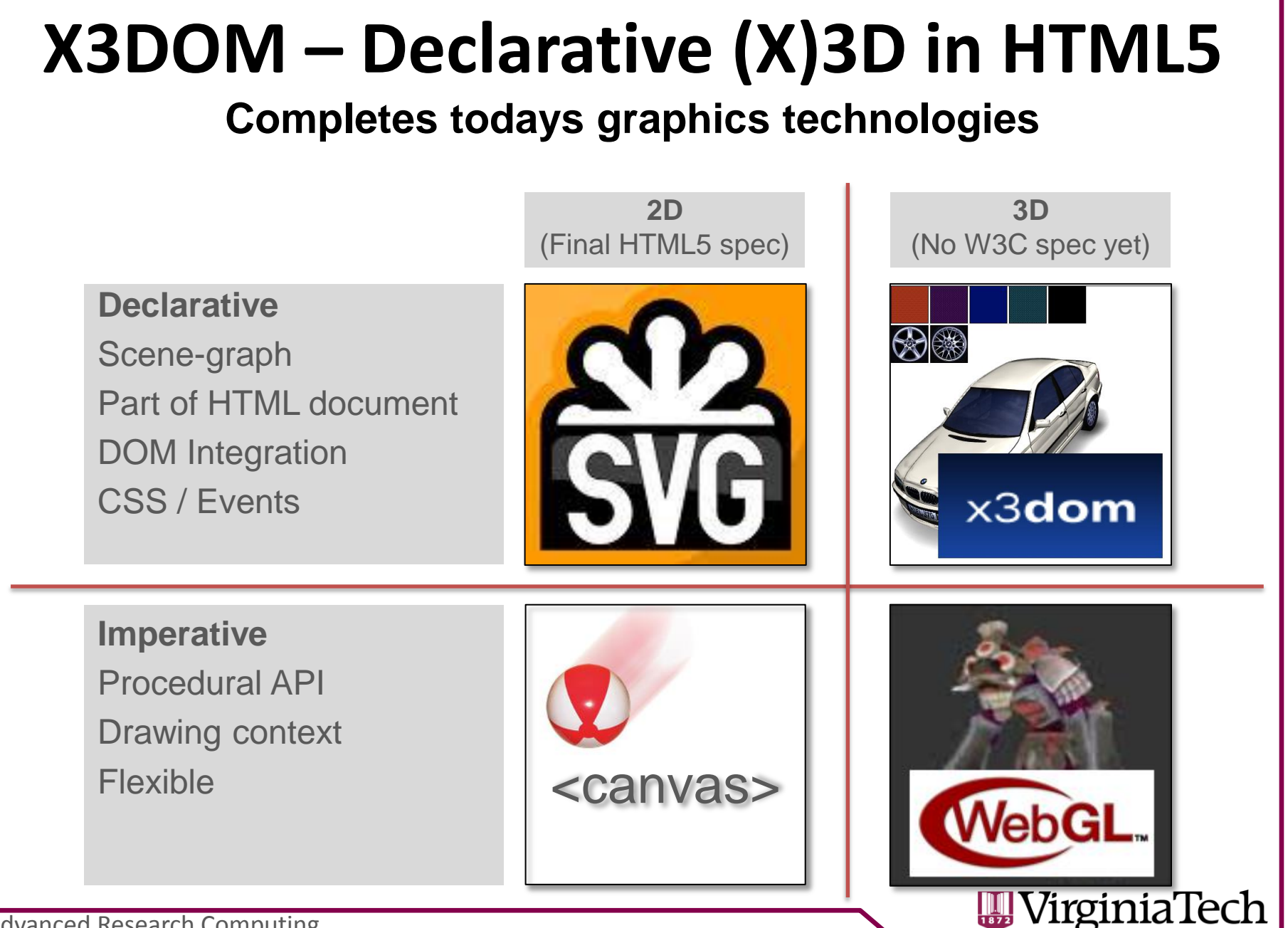

### **OpenGL + GLSL on the Web: WebGL**

- JavaScript Binding for OpenGL ES 2.0 in Web Browser
	- $\rightarrow$  Firefox, Chrome, Safari, Opera
- Only GLSL shader based, no fixed function pipeline
	- No variables from GL state
	- No Matrix stack, etc.
- HTML5 *<canvas>* element provides 3D rendering context
	- *gl = canvas.getContext('webgl');*
- API calls via GL object
	- X3D via X3DOM framework
	- http://www.x3dom.org

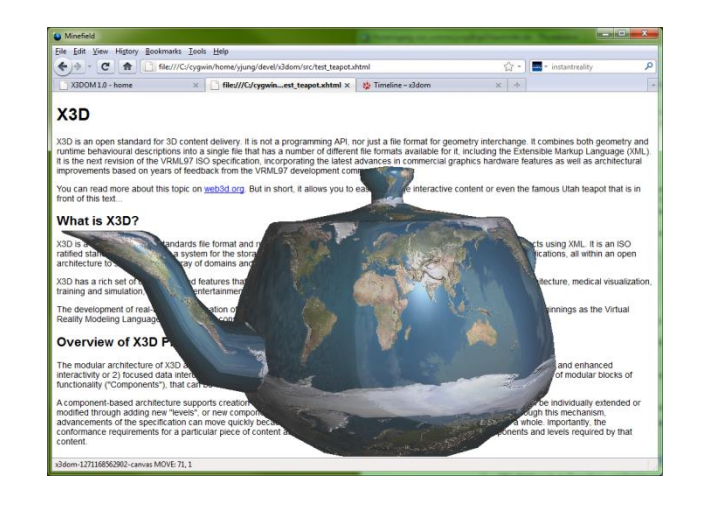

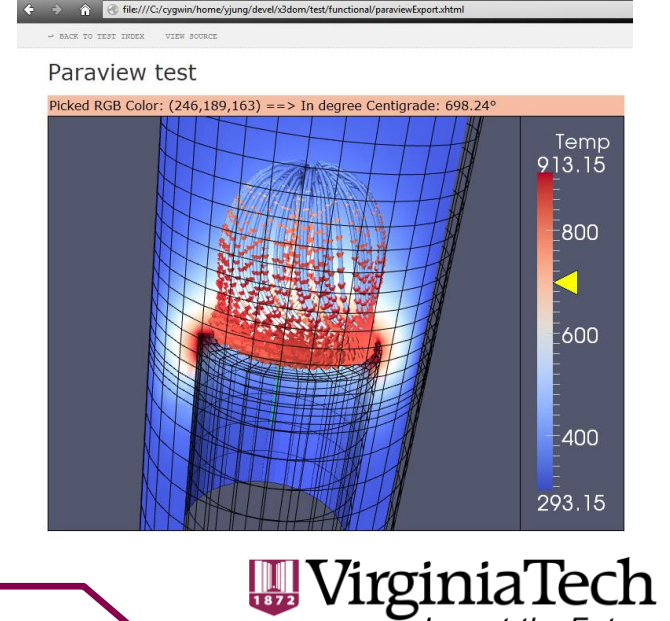

## **Convert X3D to X3DOM**

• There is a converter online:

http://doc.instantreality.org/tools/x3d encoding converter/

- Also, the aopt.exe tool in the InstantReality /bin can provide these translations to batch or shell scripts
- 3DS Max InstantExport
- BitManagement Contact Studio

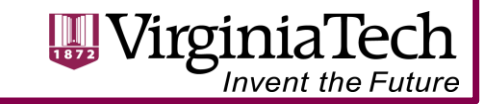

#### **X3DOM Example 1: Interactive Car Configurator**

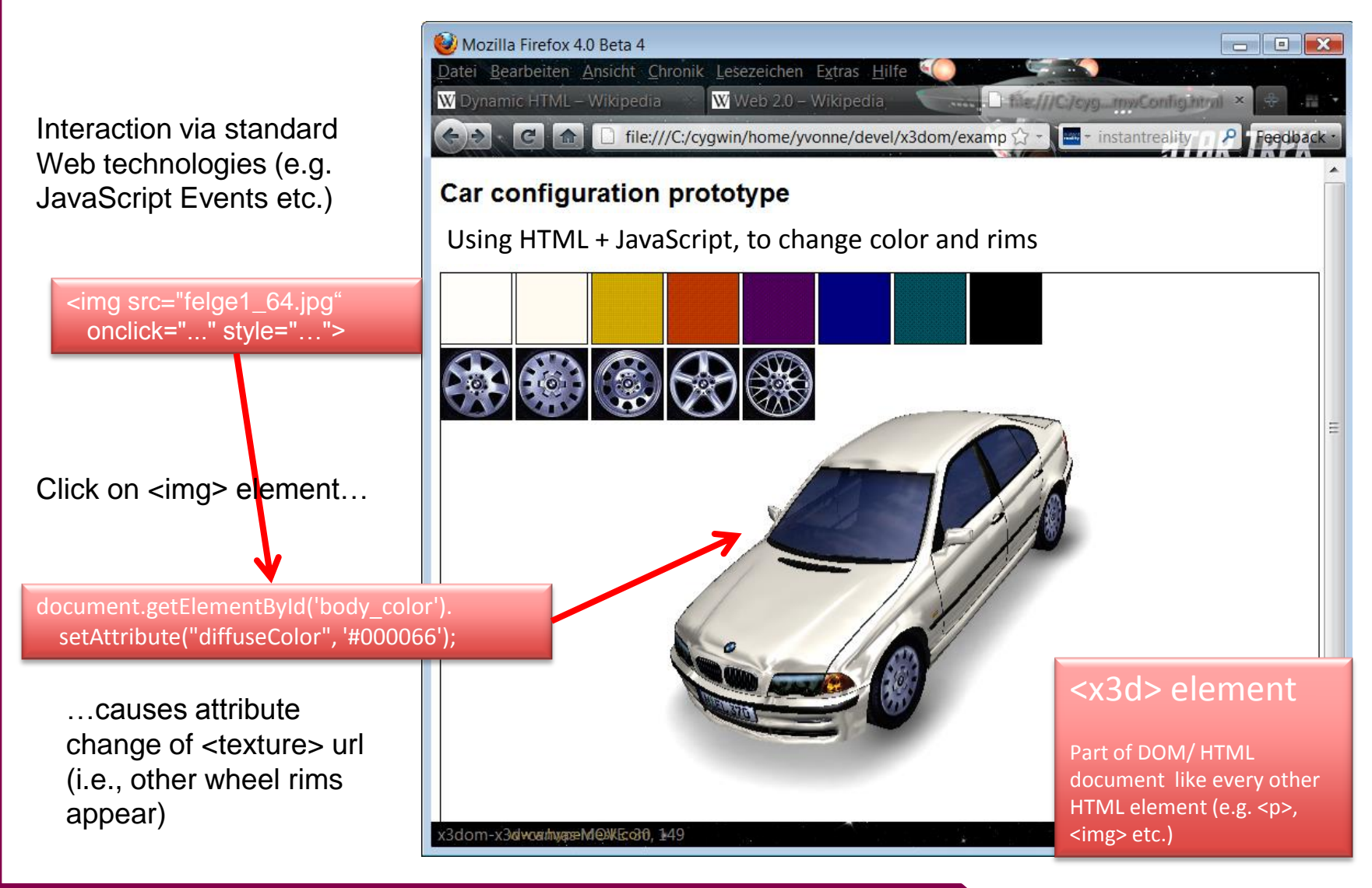

#### **X3DOM Example 2: Painting Textures of 3D Objects**

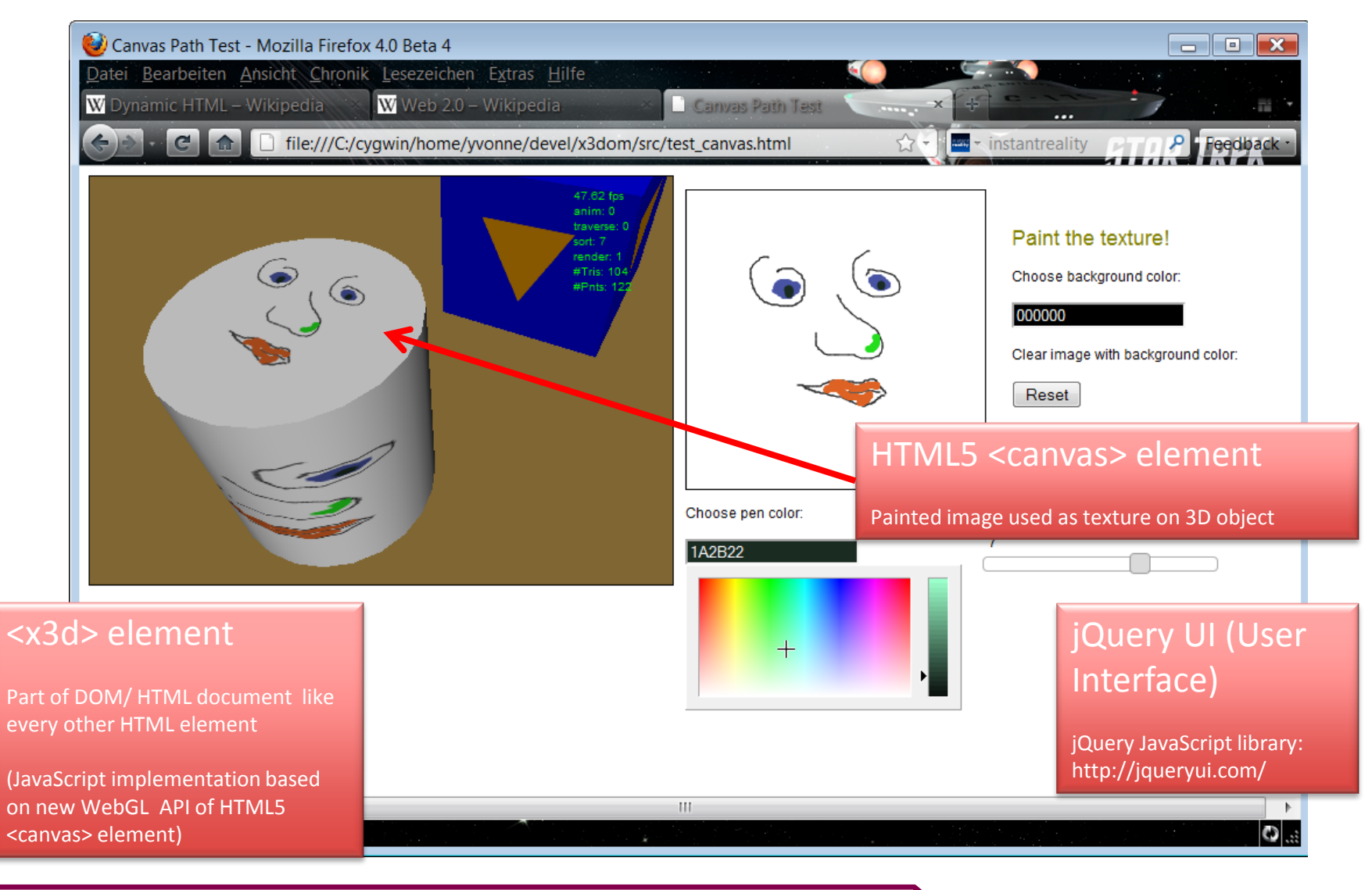

#### **X3DOM Application (Large Data and Picking): 3D-Internet Design Review**

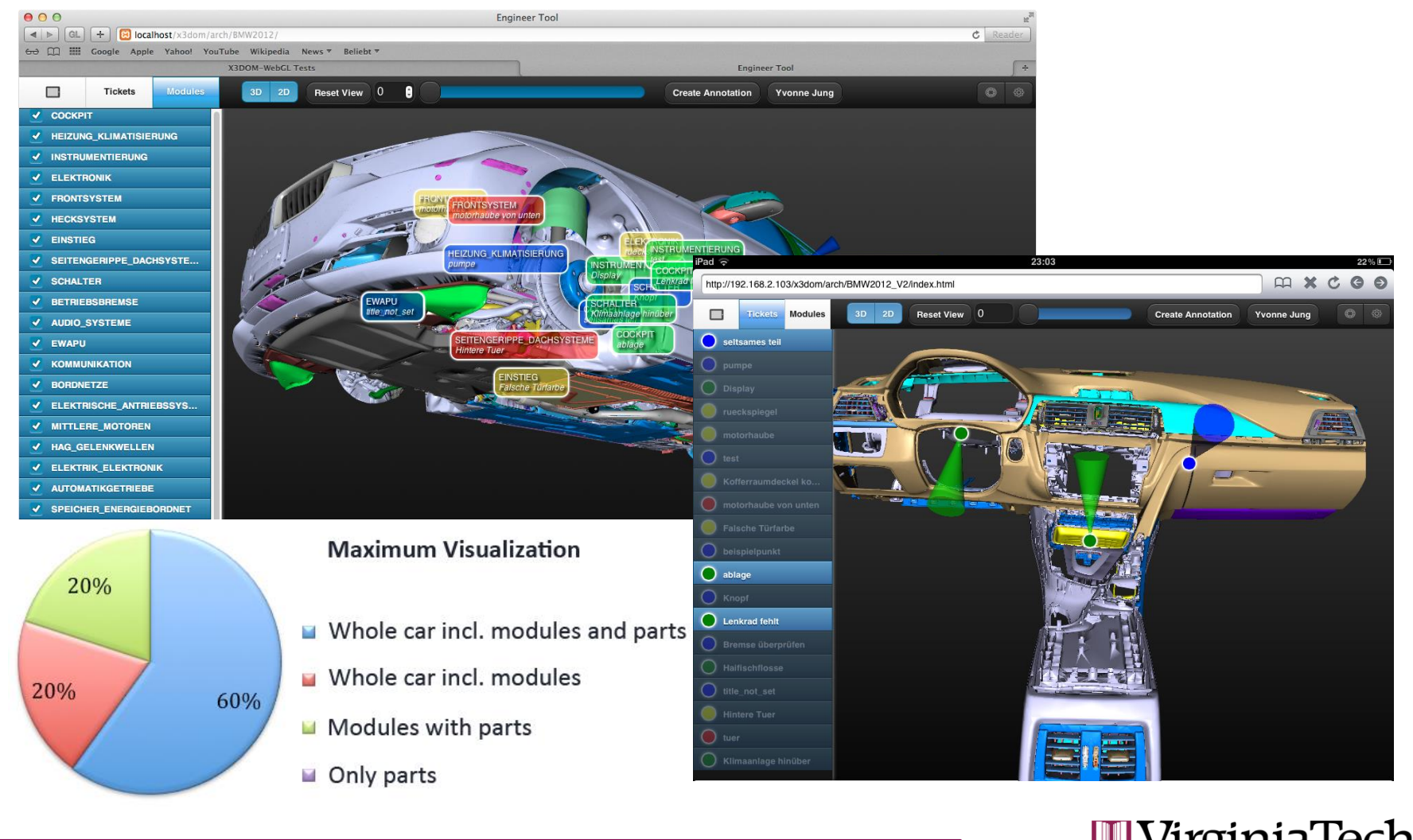

Advanced Research Computing

55

**W** VirginiaTech **Invent the Future** 

### **X3DOM Application Integration:**

Virtual Engineering and Cultural Heritage on the Web

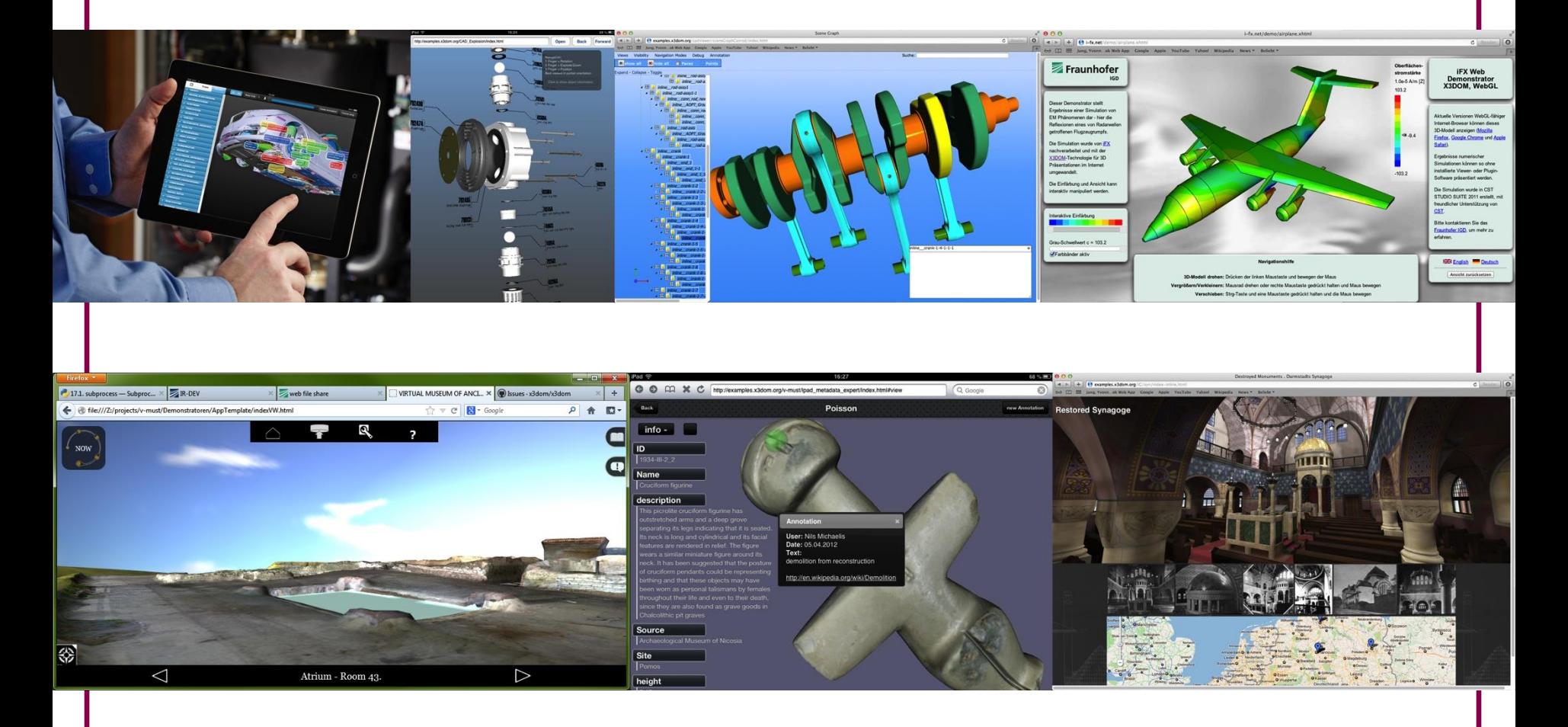

Advanced Research Computing

Titel, Ort, Datum - Vorname Name **1988** PPT\_Master\_IGD\_v2009.200.p

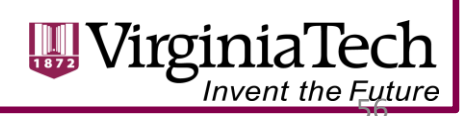

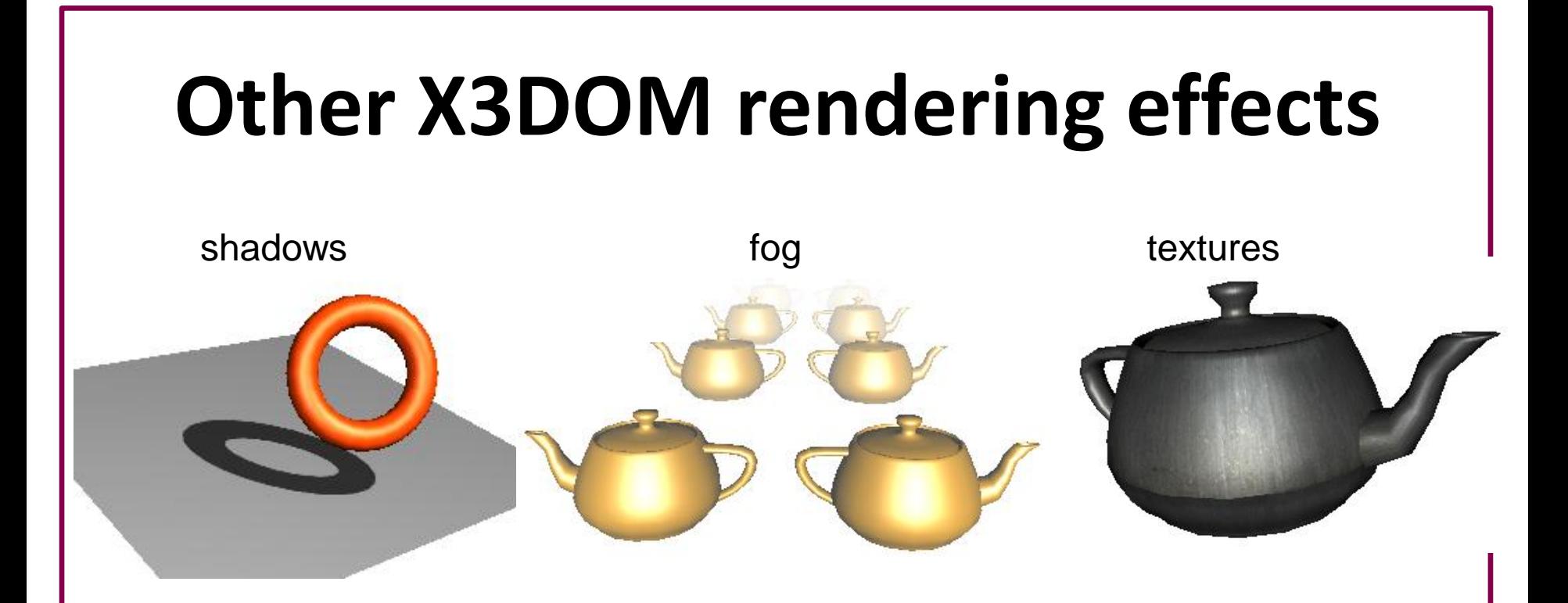

- <directionalLight direction='0 0 -1' intensity='1' shadowIntensity='0.7'></directionalLight>
- <fog visibilityRange='1000'></fog>
- **<imageTexture** url="myTextureMap.jpg"**></ imageTexture>**
	- Note: like <material> only as child node of <appearance> possible!

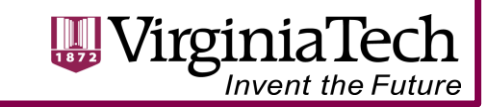

## **X3D-Edit**

- A structured text editor for XML- X3D Editing
- Node pallette defined via DTD and Schema
- Internationalized (I18N), contextual authoring hints

<https://savage.nps.edu/X3D-Edit/>

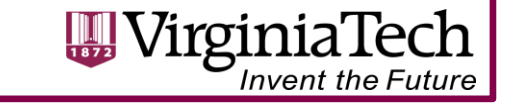